CS 489 / 698 Software and Systems Security

Module 4

Mobile OS Security

Winter 2024

1

#### Module Outline

- 1. Overview of Android OS
- 2. Security Mechanisms
- 3. App Security
- 4. Advanced Topics: Permission Maps and Access Control Anomalies

#### Mobile devices

- Embedded
- Ubiquitous connectivity (wireless, cellular / 4G / 5G, NFC, …)
- Sensors: accelerometer, GPS, camera, …
- Computation: powerful CPUs (>1Ghz, multi-core)
- Two major OS: Android / iOS

#### Mobile devices

**Billion** 

7.3 **Billion Is the Global Mobile Android Population**  $>1$ **Is the number of Android devices sold annually**

**Smart TVs**

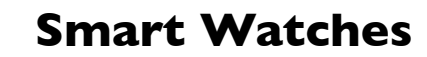

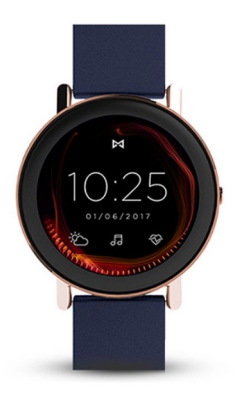

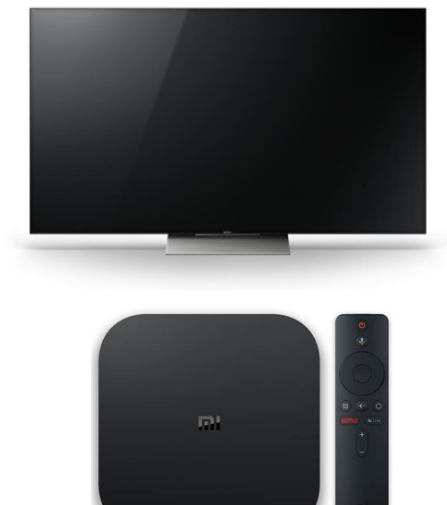

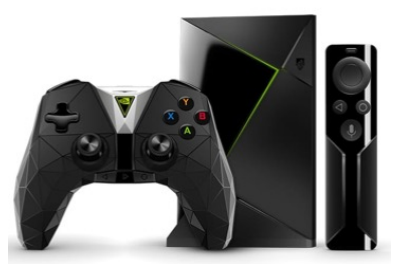

**Smart Game Suites**

**Smart Auto Guidance**

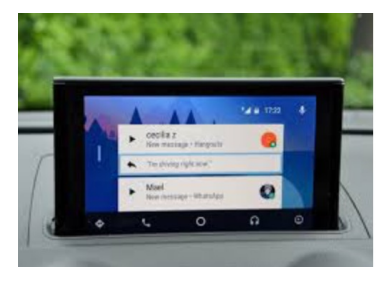

# Mobile devices (Android Auto and Android Automotive)

- Unlock your car with your phone,
- control infotainment system,
- call management, navigation
- Two flavors:
- 1. Android Auto: Connect your phone to your car display.
- 2. Android Automotive: OS runs directly on the in-vehicle hardware

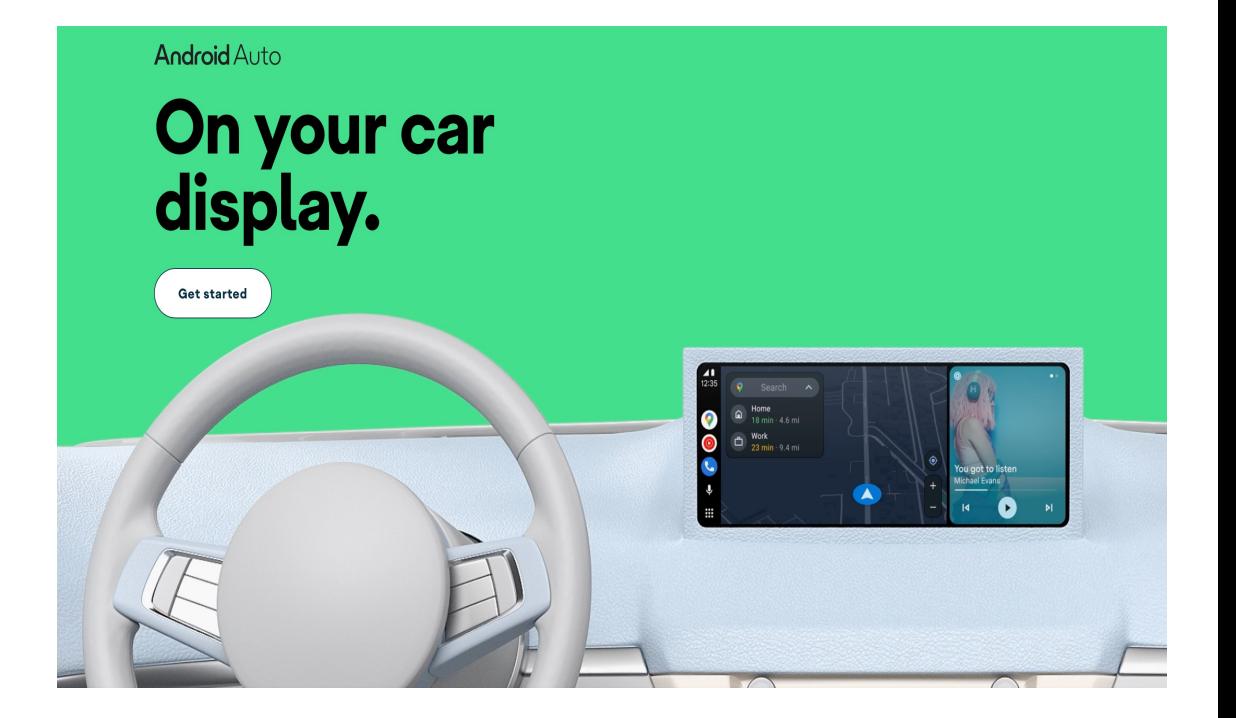

#### Mobile Devices: Trends

- Increased reliance on mobile devices
	- Banking, work, personal data, communication
	- Data security and authentication is thus highly important
- Used for work
	- Bring your own device (BYOD)
	- Mobile Device Management used to protect enterprise
- Rely on different technologies
	- E.g., native development, web

# What is Mobile Security?

- Or "What makes security different under the mobile platform?"
- Different communication channels
	- WiFi, NFC, cellular, Bluetooth, …
- Different actors
	- Broader range of users compared to traditional platforms
	- More prone to social attacks
- Different side channels
	- Examples: reflection, …

# What is Mobile Security?

- Or "What makes security different under the mobile platform?"
- (Relatively) limited computing power / resources
	- Limited battery, memory, CPU, bandwidth
	- Cannot deploy traditional security solutions right out of box
- Portable
	- Non-conventional attack vectors, e.g., stealing, loss
	- Subject to short-range attacks (NFC, Bluetooth)
- Highly customized and fragmented
	- The OS is customized by different parties:
		- Hardware manufacturers, e.g., Qualcomm, MediaTek
		- Original Equipment Manufacturers (OEMs), e.g., Samsung, Xiaomi
		- Carriers, e.g., Bell, Telus, AT&T

# What is Mobile Security?

- Or "What makes security different under the mobile platform?"
- Continuous and fast-paced evolution
	- Since its introduction in 2009, Android has released 25 major versions
	- Mobile users need to keep up with fast updates
- Wide range of software (mobile apps) than traditional platforms
	- "there is an app for it"

• …

- Preloaded (trusted) apps
- (untrusted) third-party apps (to be installed)

Mobile Threats: *What is stored on mobile devices?*

- Depends on the type of mobile devices
- SmartTVs store: streaming services credentials, viewing history, …
- Smartphones store:
	- Contacts
	- Email, social network chats
	- Banking, financial apps data
	- Multimedia data
	- Location information and history

Mobile Threats: *What is stored on mobile devices?*

- Depends on the type of mobile devices
- SmartTVs store: streaming services credentials, viewing history, etc
- Smartphones store:
	- **Contacts**
	- What would happen if an "entity" accesses your
	- Banking, financial apps data apps data apps data apps data apps data apps data apps data apps data apps data **mobile device?**
	- Multimedia data
	- Location information and history

## Mobile Threats *Threat model*

- Attackers with physical access
	- Unlock device
	- Exploit vulnerabilities to circumvent locking

## Mobile Threats:

- Attackers with physical access
	- Unlock device
	- Exploit vulnerabilities to circumvent locking
- Attackers with remote access
	- Get the user to install malicious app (malware)
		- Use malware to steal sensitive data or perform malicious operations
		- Exploit various flaws in the mobile ecosystem for distribution, propagation and performing malicious functionality
	- Send malicious / malformed content to the device
		- Examples: send a malformed SMS,
		- Exploit various vulnerabilities

#### Protection against Physical Attacker *Authentication*

- Protect against physical attacker via (mobile-specific) authentication
	- Something the user knows: PINs, Patterns, Passwords
	- Something the user is: Biometrics

## Protection against Physical Attacker *Authentication via Patterns*

- Attacks:
	- Smudge Attack

Protection against Physical Attacker *Authentication via Patterns / PINs*

- Attacks:
	- Smudge Attack
- Another problem: entropy:
	- People tend to chose simple patterns
	- With 4 strokes, there are 1600 patterns.
- Online brute forcing PINs

## Protection against Physical Attacker *Biometric authentication*

- Fingerprint scanners, iris scanners, face unlock
- Standard biometric security concerns:
	- Subject to high false positives and false negatives
	- Cannot be changed
	- Not secret
- There is usually a fallback authentication (e.g., PIN)
	- The authentication strength reduces to the weakest authentication method

## Protection against Physical Attacker *Next Defense:*

- Protect against brute force attacks by erasing data if too many tries.
- Protect a stolen phone
	- Using GPS "where is my phone"
	- Backup device
	- Device wipe

#### Protection against Malware

- Goal of the attacker: Lure the user into installing malware
	- Use malware to steal sensitive data or perform malicious operations
	- Exploit various flaws in the mobile ecosystem for distribution, propagation and performing malicious functionality

# Characteristics of Mobile Apps / markets

- Apps in Android are Self-Signed.
- Apps can be downloaded from Google Play and from 3<sup>rd</sup> party markets
- It is easier to distribute apps on markets
- Although some markets perform automated scanning, malware is a serious issue

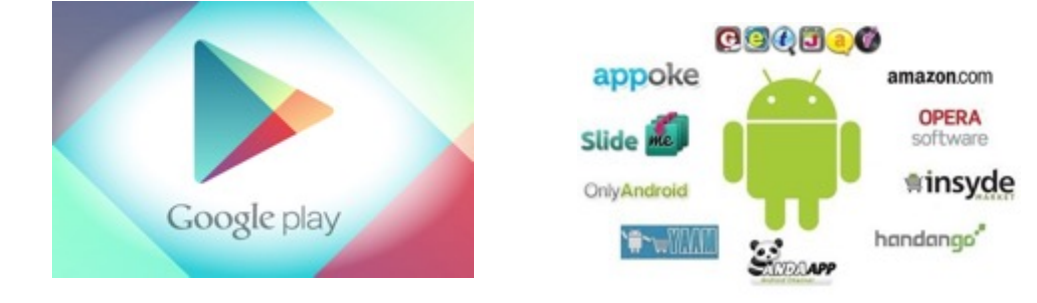

#### **Malicious apps & Potentially Harmful Apps (PHAs) may appear!**

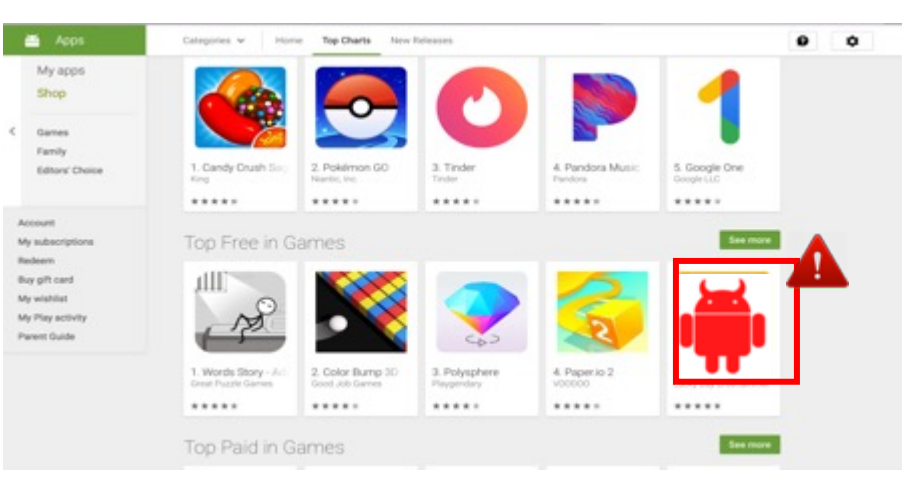

*Malicious Apps (malware) always on the Rise*

#### 172 malicious apps with 335M+ installs found on Google Play

by  $MIX - 3$  months ago in APPS

**Malicious apps exploit different vulnerabilities and attack vectors, introduced by different actors in the ecosystem**

# Malicious apps (malware)

- Malware exploit flaws in the mobile ecosystem
- The flaws may be introduced unintentionally:
	- Development mistakes
	- Improper market vetting
	- Buggy tools
	- $\bullet$  …

# Malicious apps (malware)

- Malware exploit flaws in the mobile ecosystem
- The flaws may be introduced unintentionally:
	- Development mistakes
	- Improper market vetting
	- Buggy tools
	- $\bullet$  …
- The flaws may also be introduced intentionally
	- Non-malicious OEM developers leaving debugging backdoors.
	- Malicious libraries embedded in a benign app
	- Malicious insiders planting backdoors in EOM codebases

 $\bullet$  …

# *Who* introduces flaws in the Android mobile ecosystem? *Background*

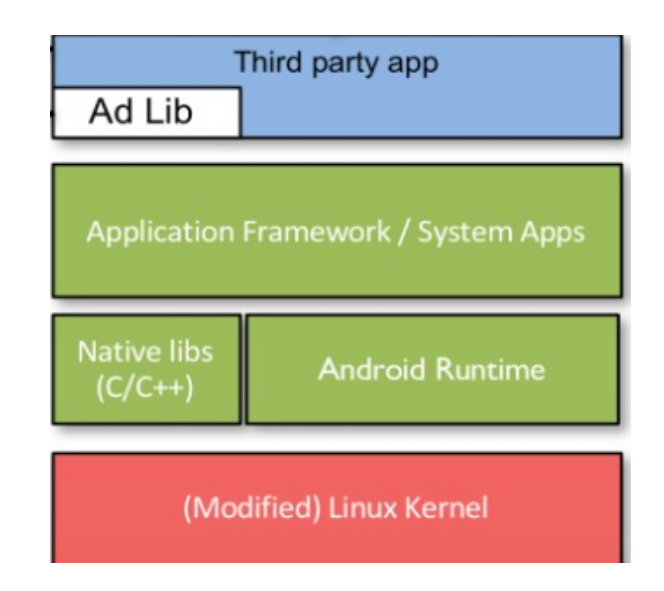

#### *Who* introduces flaws in the Android mobile ecosystem? *Actors in the Android ecosystem*

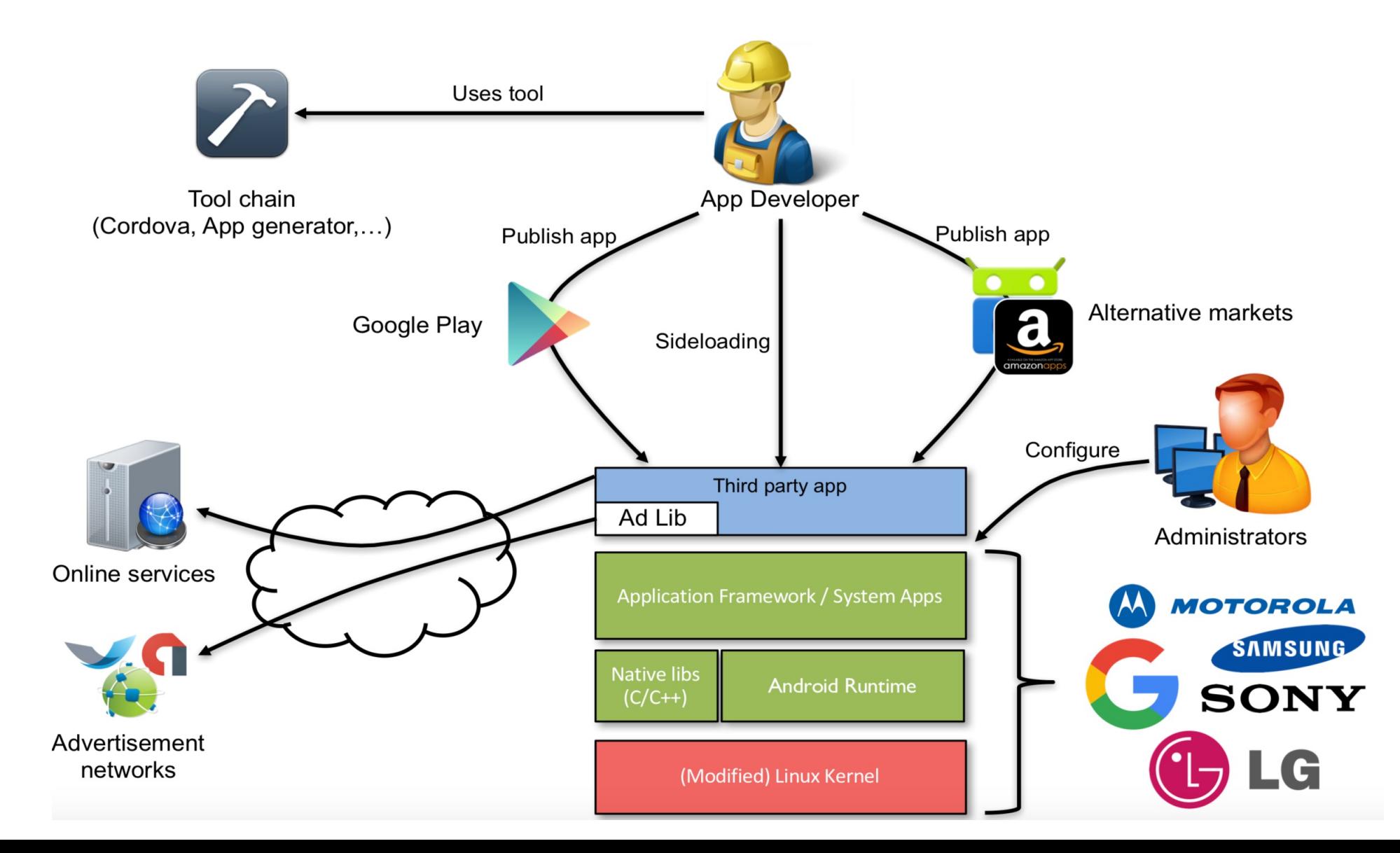

# *Who* introduces flaws in the Android mobile ecosystem? *Attack vectors*

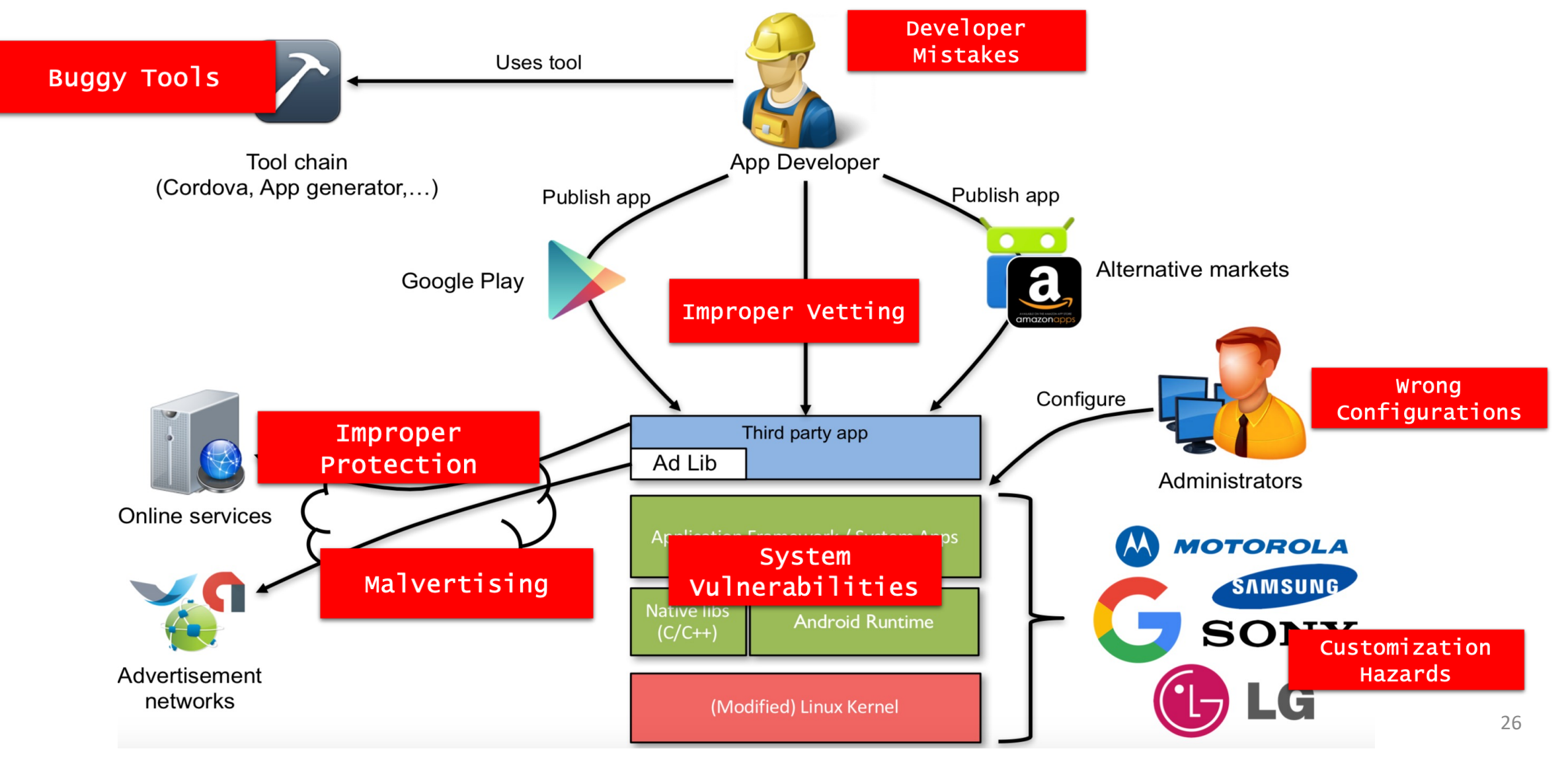

## Protection against Malware

- How does Android protect various sensitive resources in the system?
	- App sandboxing
	- Access control based on permissions
	- Traditional Linux DAC

# Protecting Resources in the system

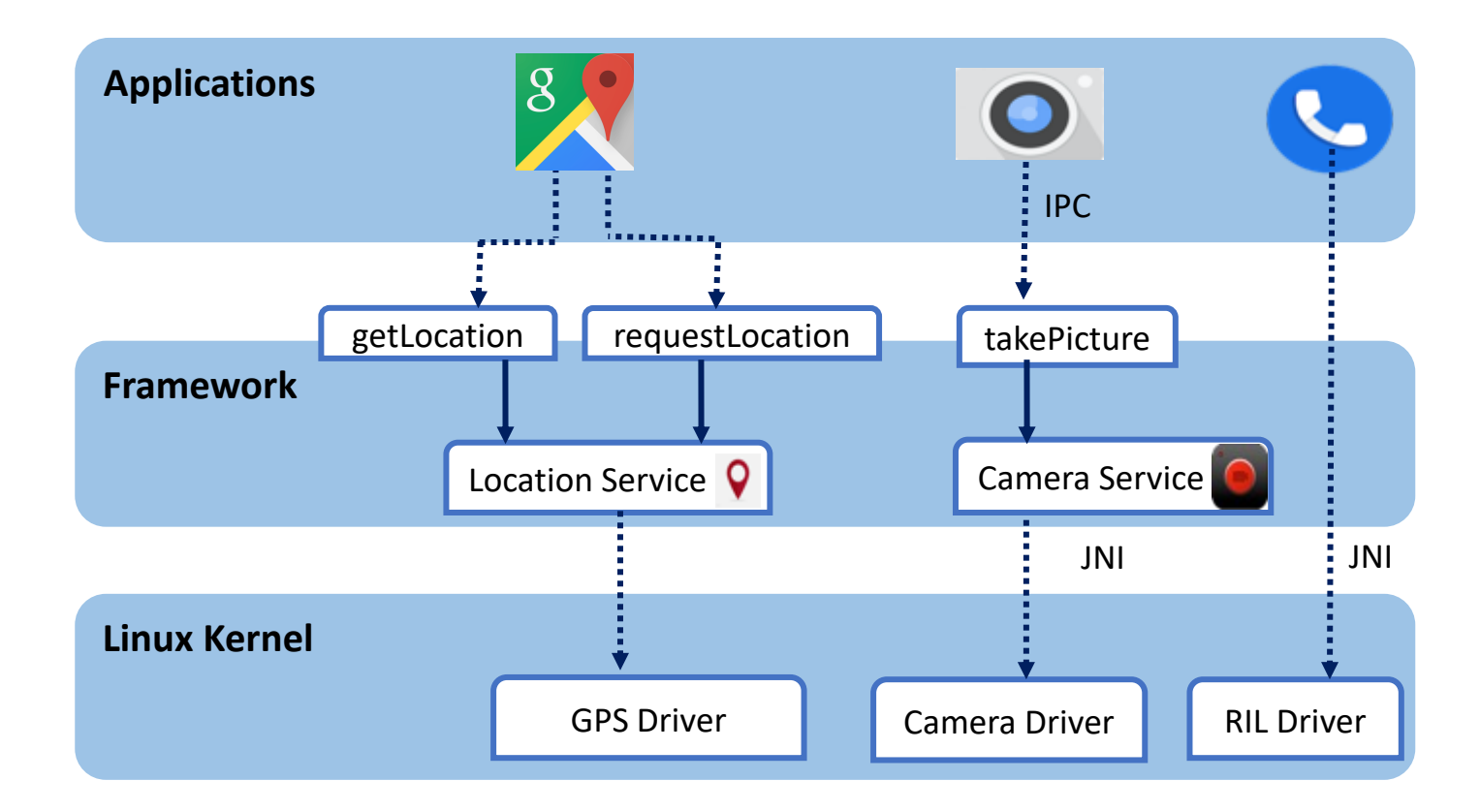

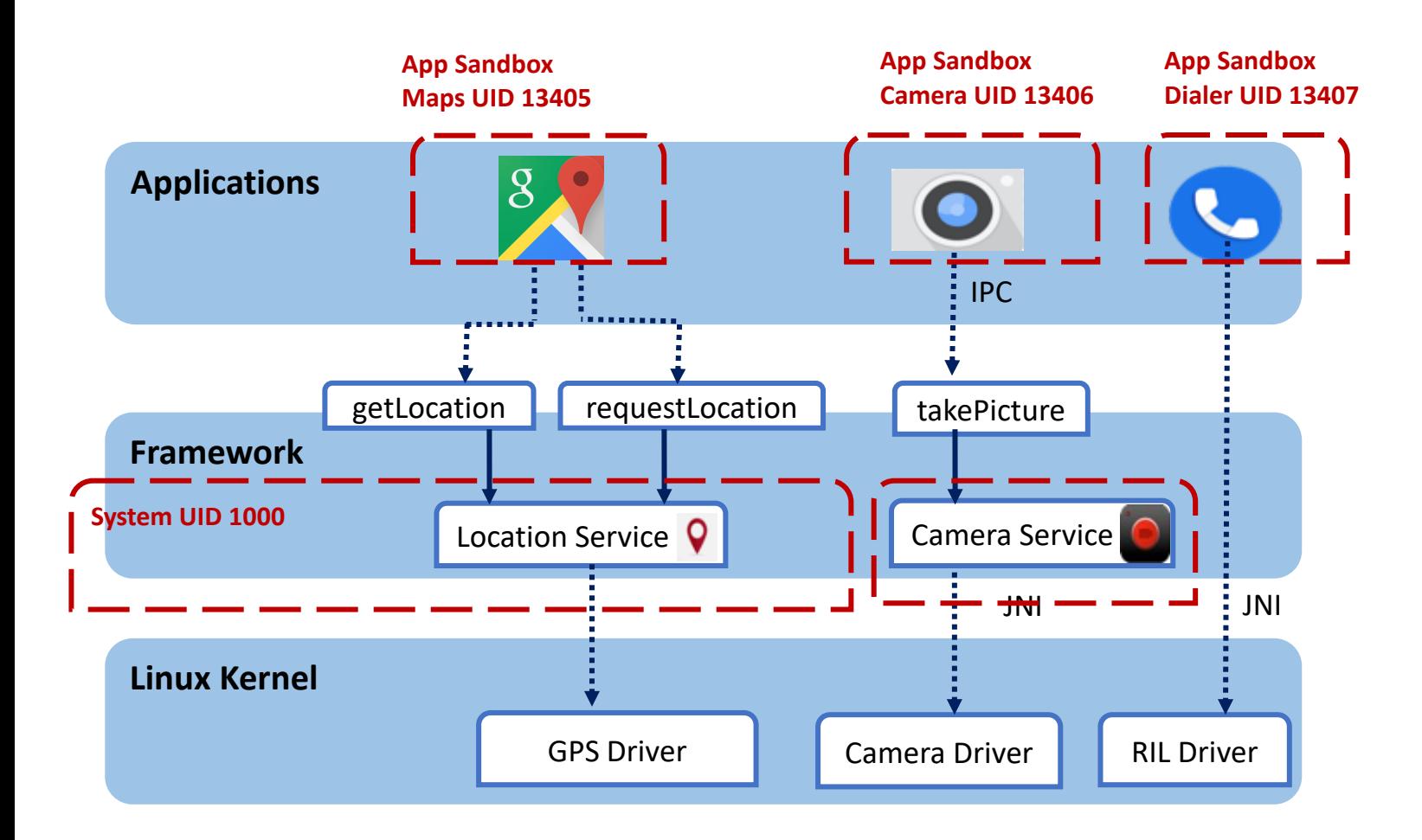

- Android assigns a unique UID to each Android app and runs it in its own process
- System level processes are assigned privileged UIDs
- The UIDs are used to set up a kernel-level Application Sandbox

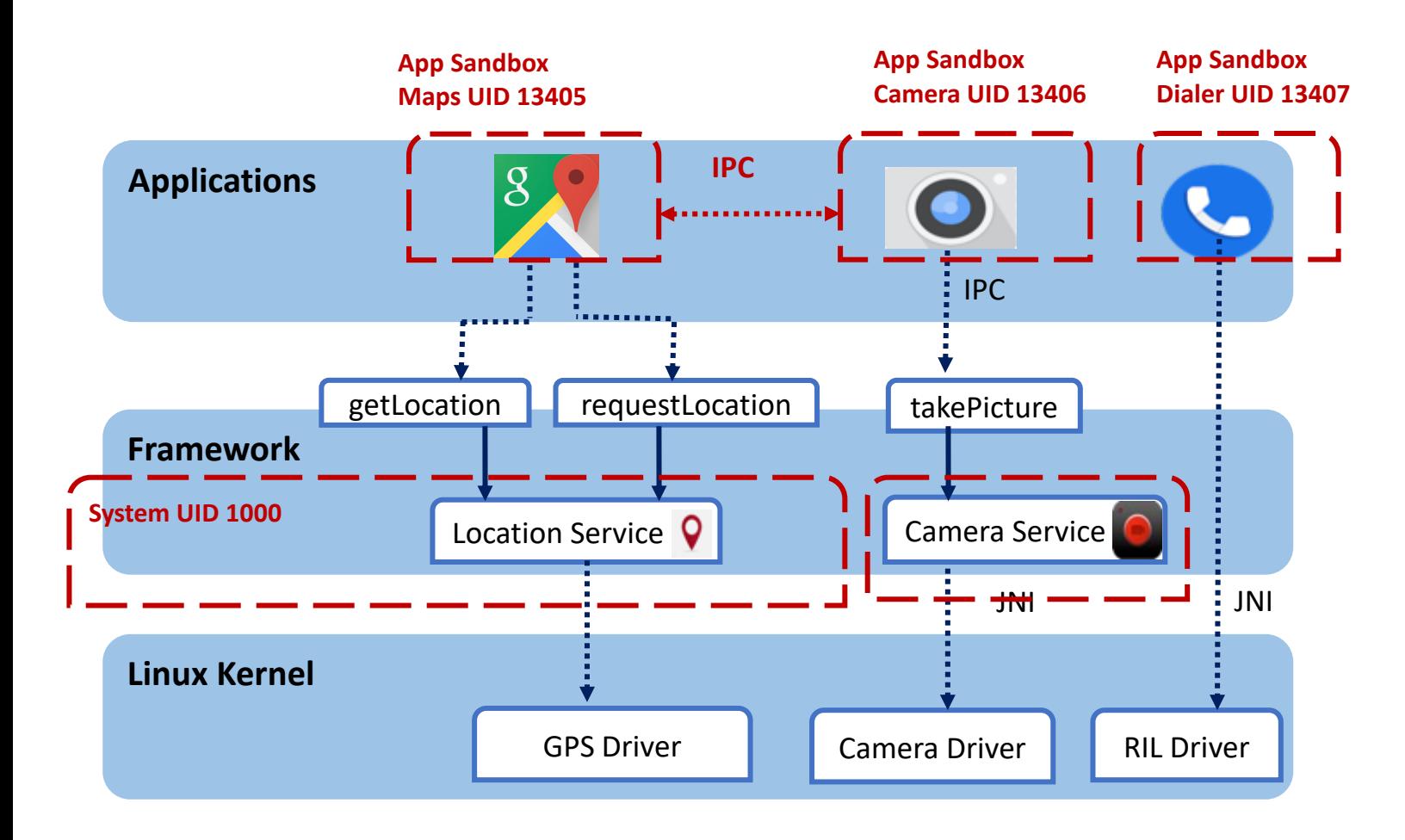

- By default, apps cannot interact with each other and have limited access to the OS
- By default, apps cannot read other apps data or invoke its functionality
- All communication goes through monitored IPC

- Android relies on a number of protections to enforce the application sandbox.
	- The enforcements have evolved over time to strengthen the original UIDbased discretionary access control (DAC) sandbox
	- Android 5.0: SELinux provided Mandatory Access Control (MAC) separation between the system and apps
	- Android 6.0: SELinux separation was extended to isolate apps based on the running users.

- Android relies on a number of protections to enforce the application sandbox.
	- The enforcements have been evolved over time to strengthen the original UID-based discretionary access control (DAC) sandbox
	- Android 9: SELinux separation was extended to provide a per-app isolation
	- Android 10: apps have a restricted raw view of the filesystem

## Protecting Resources at the Linux layer *Traditional Linux ACLs*

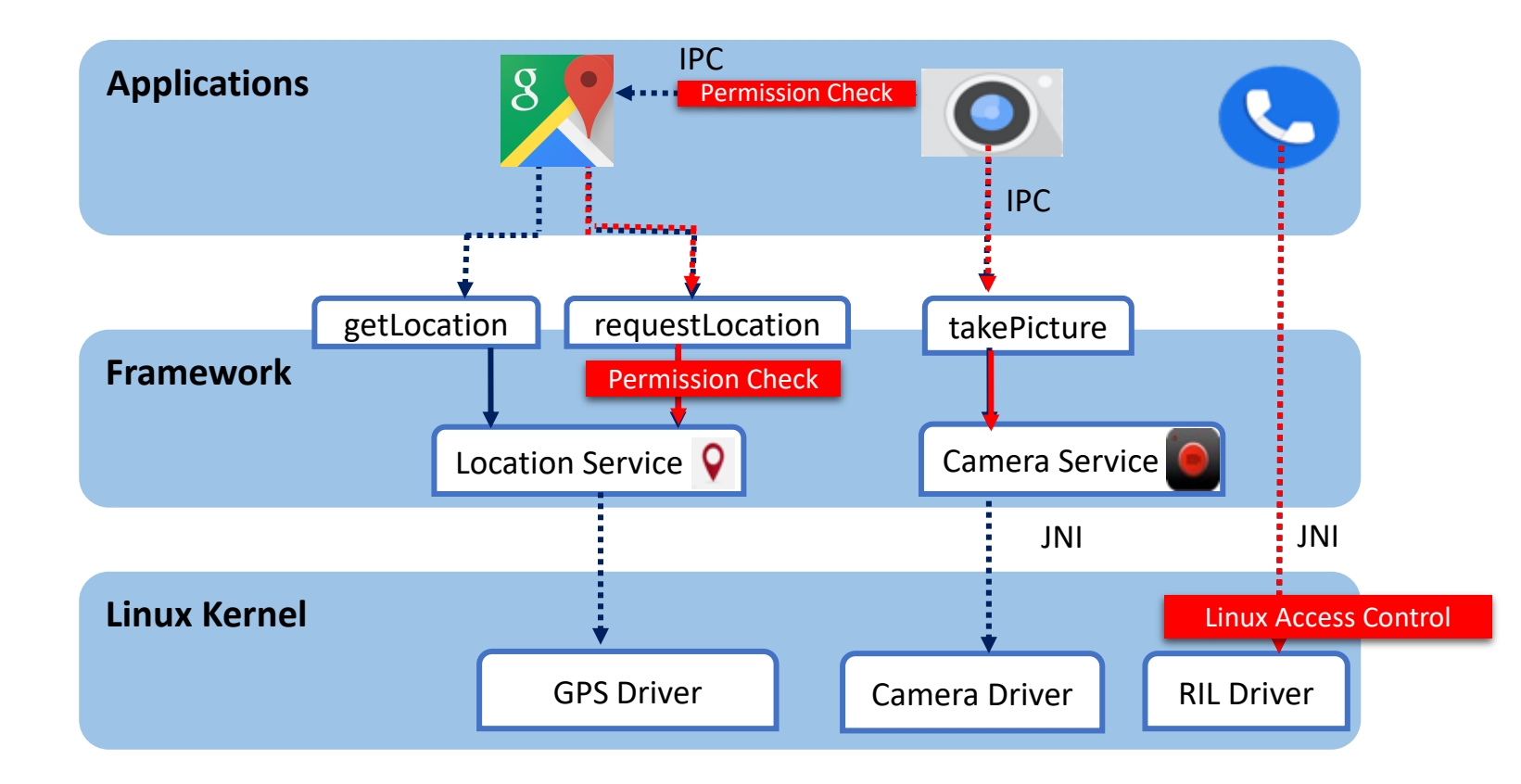

# Protecting Resources at the Linux layer *Traditional Linux ACLs*

- Android relies on Linux Discretionary Access Control (DAC) to protect resources at Linux layer
- Protected objects: ??
- Subjects: ??
- Rights: ??

# Protecting Resources at the Linux layer *Traditional Linux ACLs*

- Android relies on Linux Discretionary Access Control (DAC) to protect resources at Linux layer
- Protected objects: Linux objects: Files (remember device drivers are special files).
- Subjects: Apps and system processes (remember each process is defined by unique UID)
- Rights: RWX

#### Module Outline

- 1. Overview of Android OS
- 2. Security Mechanisms
- 3. App Security
- 4. A Dive into Android Vulnerabilities and Flaws
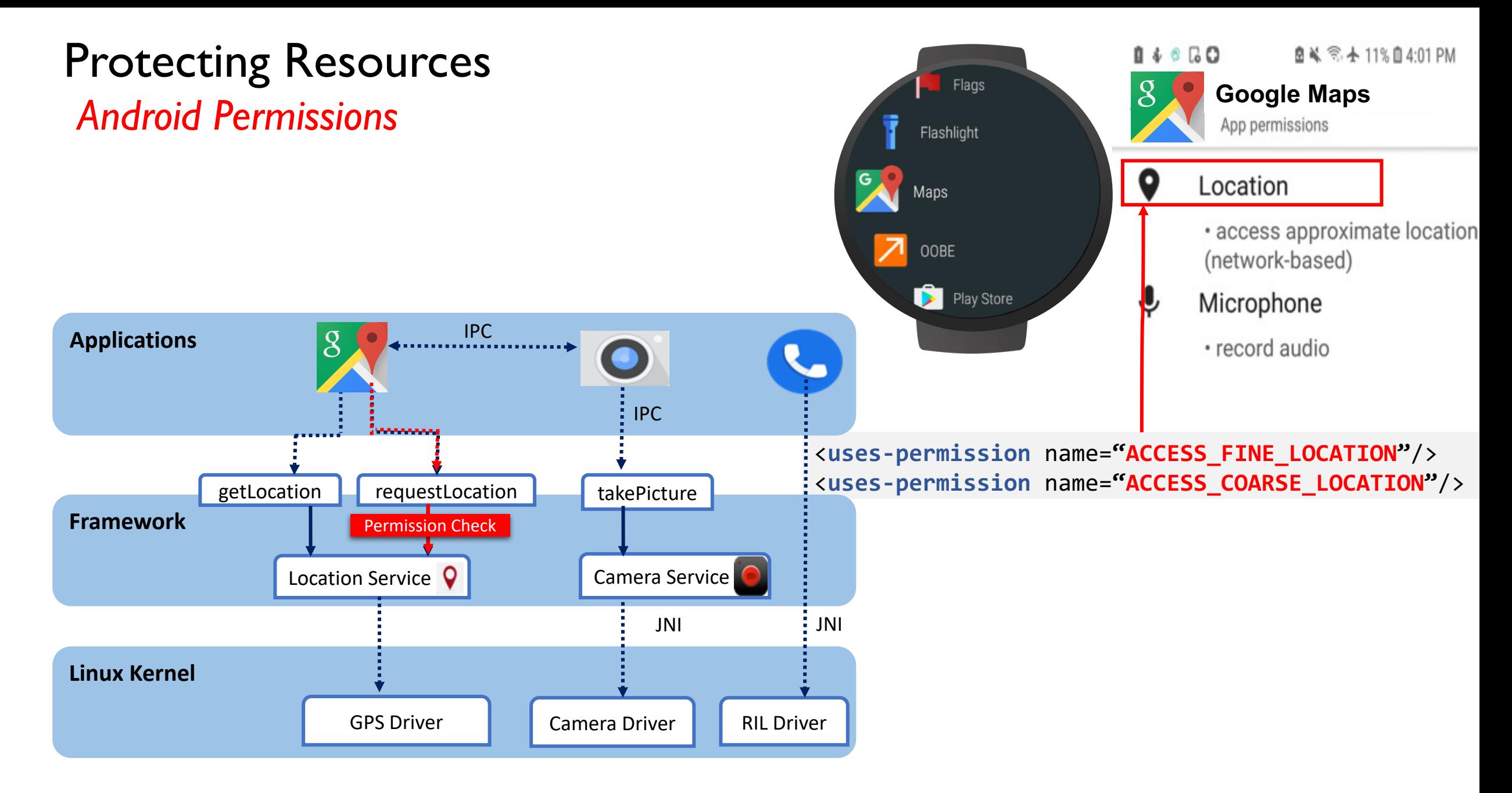

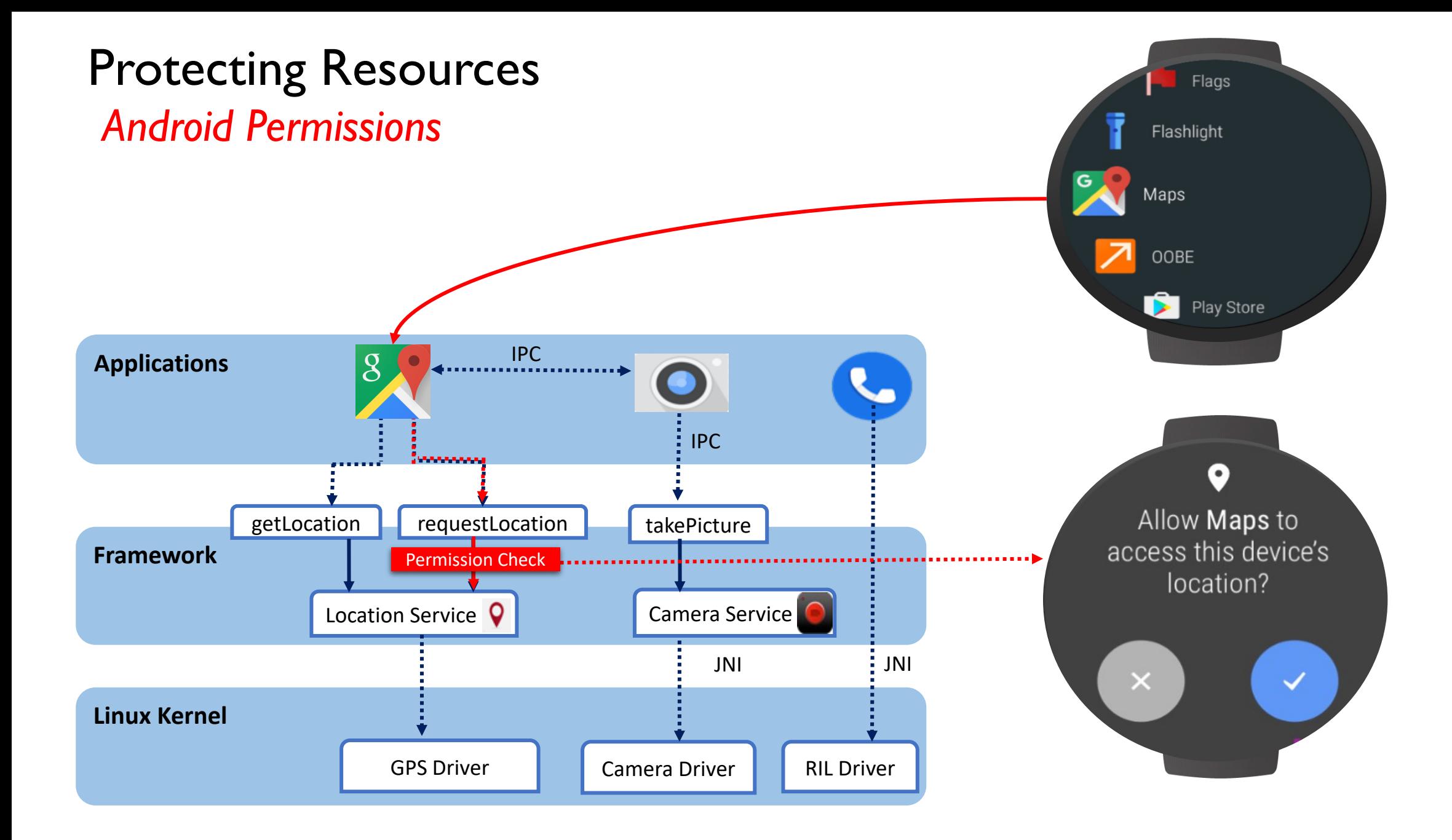

## Protecting Resources

*Android Permissions*

• Permission enforcement in Android APIs

```
LocationManagerService
Location getLastLocation(LocationProvider request, …)
{
    if(caller.hasPermission("ACCESS_FINE_LOCATION")
        || caller.hasPermission("ACCESS_COARSE_LOCATION") )
    {
          …
         return mLastLocation.get(request.getProvider());
 }
    else 
         // throw Security Exception 
}
```
#### Protecting Resources *Android Permissions*

- Three categories of permissions:
	- *Install-time permissions*
	- *Runtime permissions*
	- *Special permissions*
- The categories indicate:
	- The scope of data that an app can access
	- The scope of functionality that an app can perform

#### Protecting Resources *Install-time Permissions*

- Allow an app limited access to restricted data
- Allow performing actions with minimal effect on the system or on other apps
- The system grants these permissions automatically to apps during install time
- Two types:
	- Normal: Allow access to data/operations that present little risk
	- Signature: Granted to an app only when the app is signed with the same certificate as the entity (app / OS) defining the permission

#### Protecting Resources *Examples of install-time permissions*

- ACCESS\_NETWORK\_STATE ٠
- ACCESS\_NOTIFICATION\_POLICY
- ACCESS\_WIFI\_STATE  $\bullet$
- **BLUETOOTH**  $\bullet$
- BLUETOOTH\_ADMIN
- **BROADCAST\_STICKY**
- **CHANGE\_NETWORK\_STATE** ٠
- CHANGE\_WIFI\_MULTICAST\_STATE  $\bullet$
- CHANGE\_WIFI\_STATE  $\bullet$

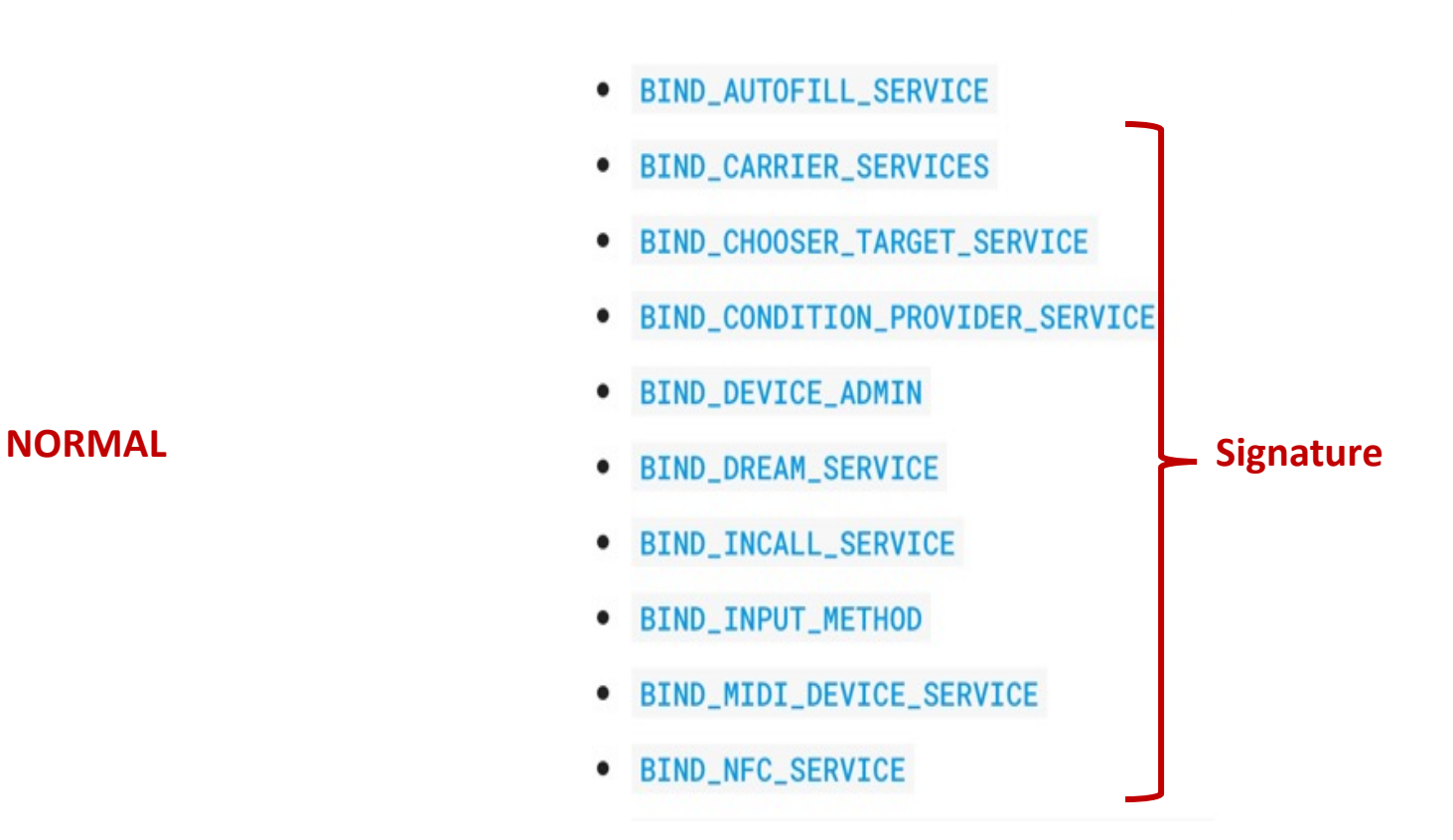

• Signature permissions aren't for use by third-party apps

## Protecting Resources *Runtime Permissions*

Allow **Notes** to access your photo album? **DENY ALLOW** 

- Also known as *Dangerous permissions*
- Allow an app additional access to restricted data
- Allow performing actions with more substantial effect on the system or on other apps
- Apps need to request runtime permissions:
	- The system will present a runtime permission prompt

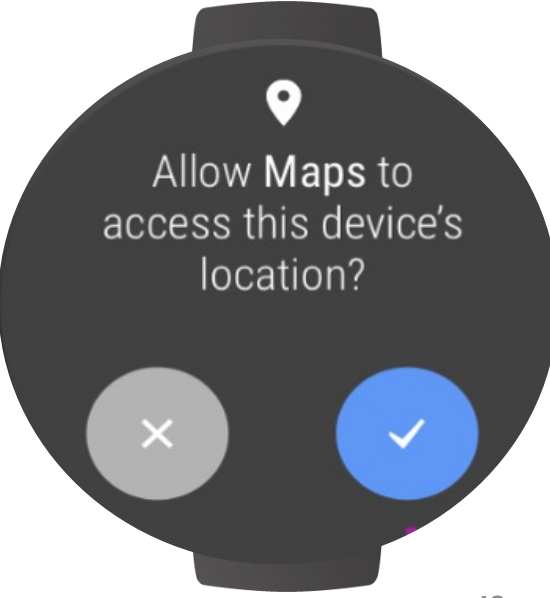

### Protecting Resources *Examples of Runtime / Dangerous Permissions*

- WRITE\_CALENDAR
- READ\_CALL\_LOG
- WRITE\_CALL\_LOG
- PROCESS\_OUTGOING\_CALLS
- CAMERA
- READ\_CONTACTS
- WRITE\_CONTACTS
- GET\_ACCOUNTS
- ACCESS\_FINE\_LOCATION
- ACCESS\_COARSE\_LOCATION

#### Protecting Resources *Runtime Permissions*

- Location, Microphone and Camera permissions provide access to particularly sensitive information.
- Android provides mechanisms to help users be aware and monitor which apps use these permissions
- Android 12 or higher: Privacy dashboard
	- Historical view of when different apps have accesses data pertaining to these permissions
- Android 12 or higher: indicators and toggles

#### **Permission history** 面  $\leftarrow$

 $\times$  LTE  $\triangleq$  100%

#### $\hat{\mathcal{P}}$ Microphone usage

11:00:46

Timeline of when apps used your Microphone permission

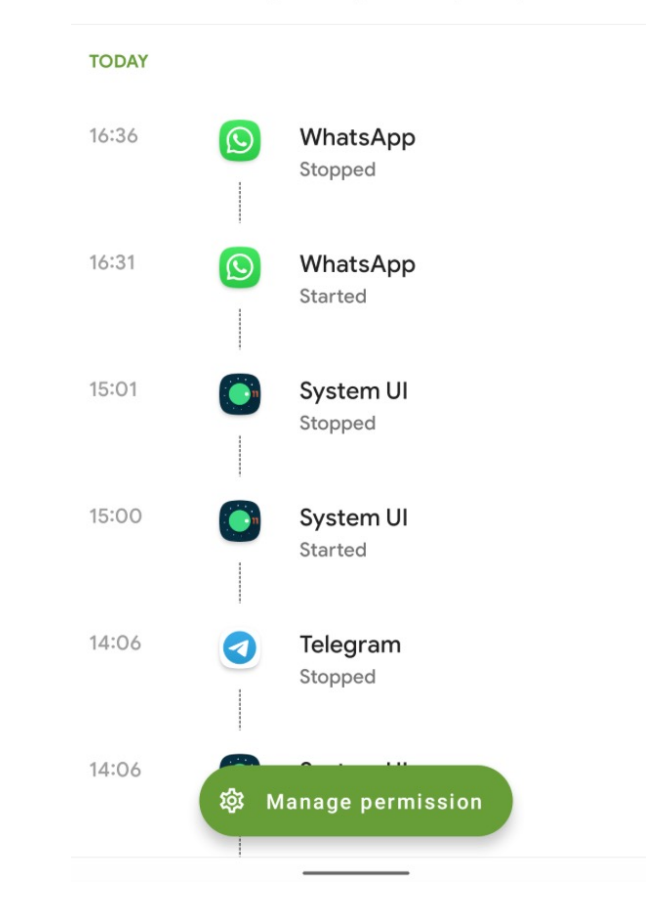

#### Protecting Resources *Special Permissions*

- Allow access to system resources that are highly sensitive
- Examples:
	- displaying and drawing over other apps
	- accessing all storage data
- Unlike the other categories of permissions, only the system or OEMs can define special permissions
- An app cannot obtain a special permission unless the user explicitly grants it through the Setting app.

## Protecting Framework Resources *Multi-user Access Control*

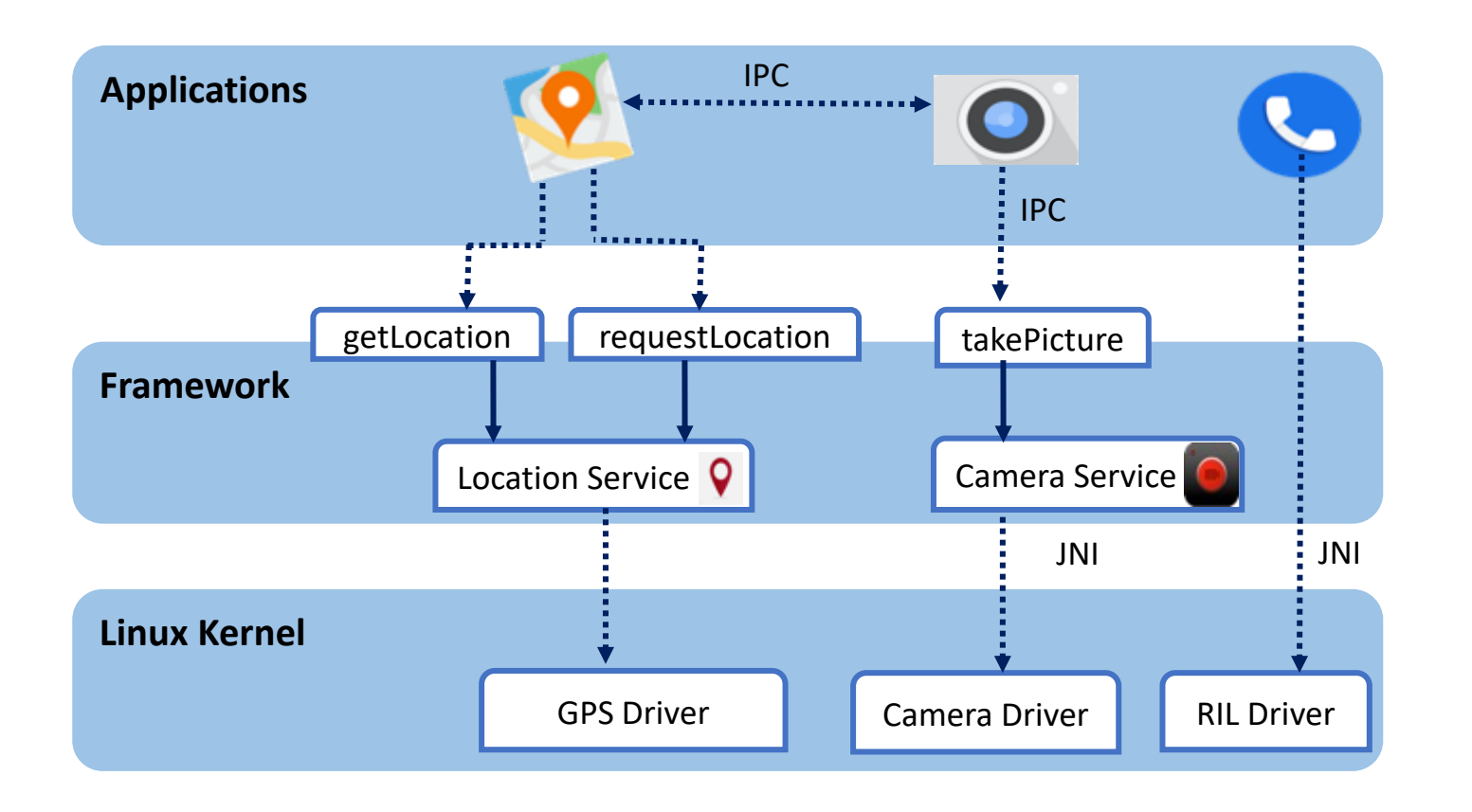

#### ü **Multi-User Feature**

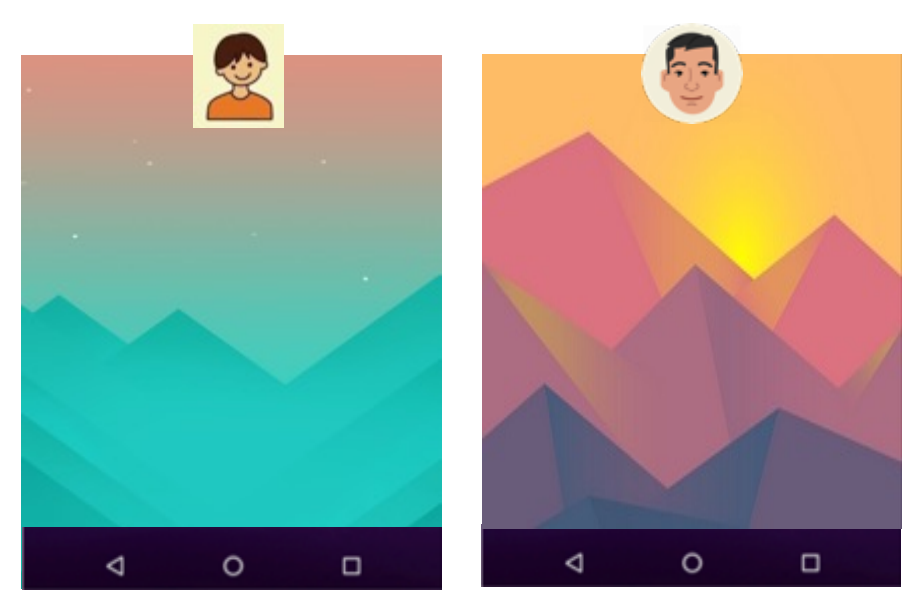

New Security Requirements

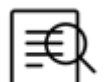

Privilege Difference between users

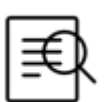

Isolation of users' apps and data

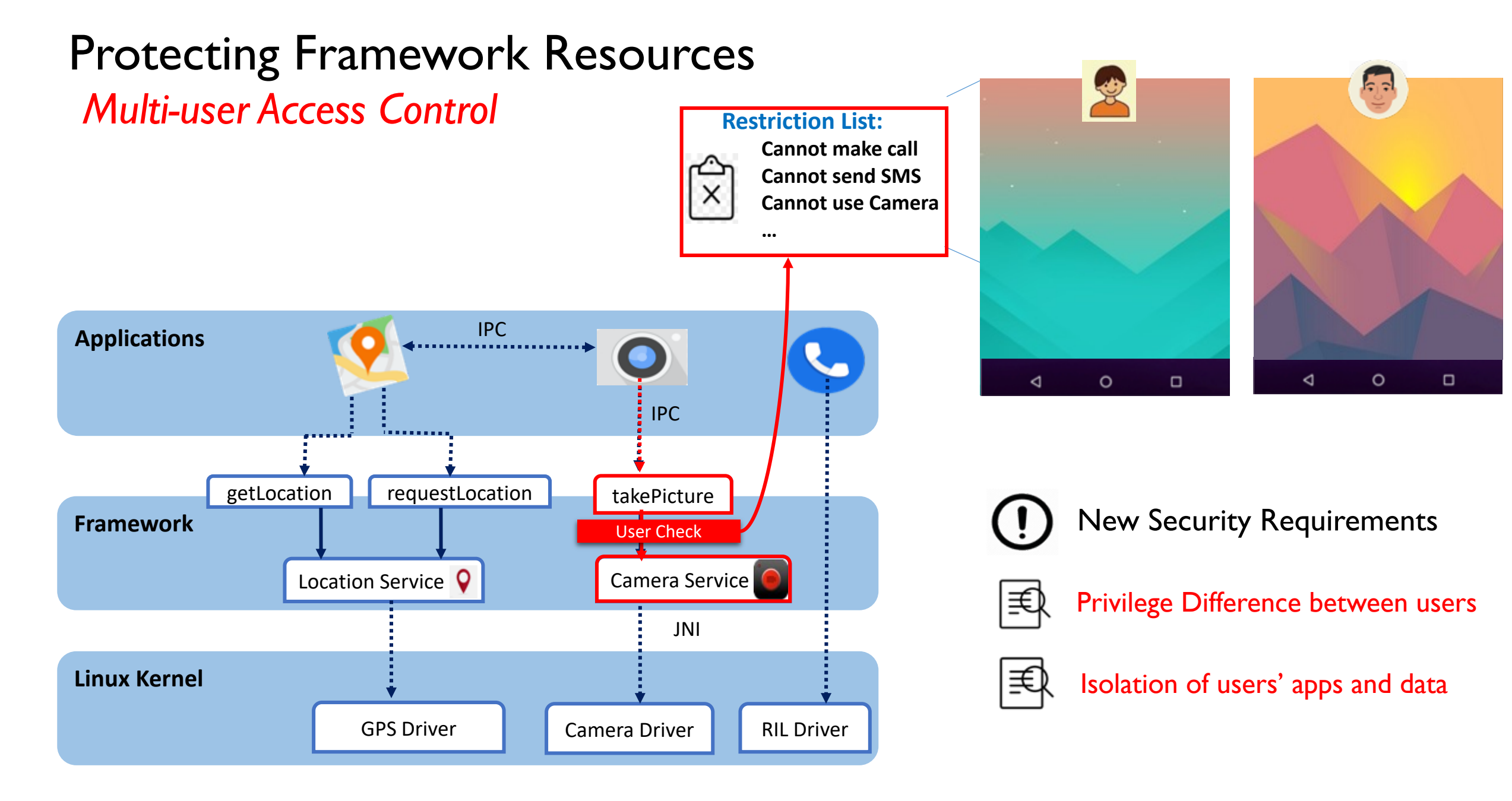

# Protecting Framework and Apps

*Permission assignment*

- Apps request permissions to access sensitive resources.
	- request android.permission.SEND\_SMS to send a text message
	- request android.permission.WRITE\_SECURE\_SETTINGS to configure sensitive device properties
	- $\bullet$  …
- All permissions requested / granted to an app are assigned to the app's *UID*

## Protecting Framework and Apps

*Permission assignment*

• All permissions requested / granted to an app are assigned to the app's *UID*

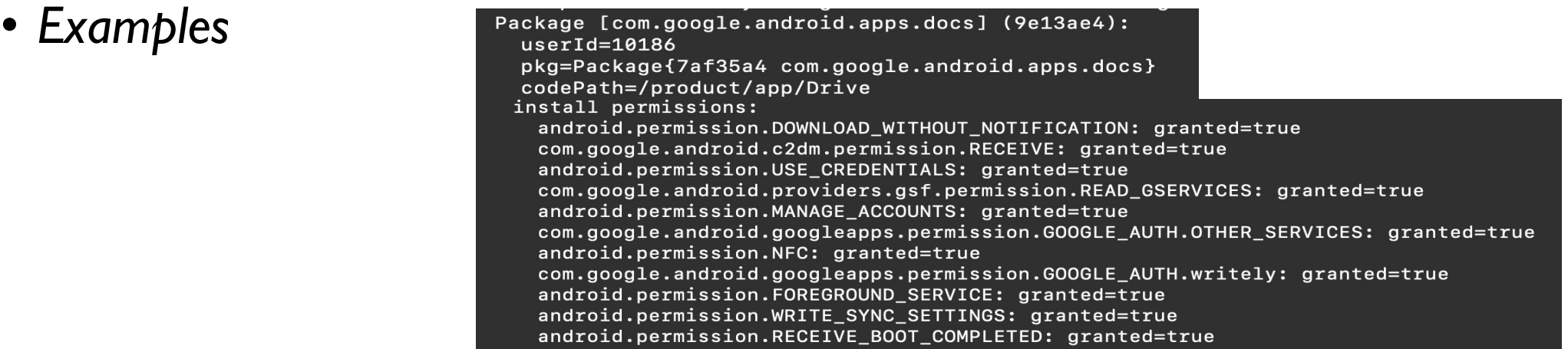

- *A UID that is assigned to an app remains unchanged while the app is installed, running, and updated on a device*
- *A PID (process ID) can change*

#### Protecting Framework and Apps *Permission assignment*

**Maps UID 13405: Permissions: ACCESS\_COARSE\_LOCATION, ACCESS\_FINE\_LOCATION**

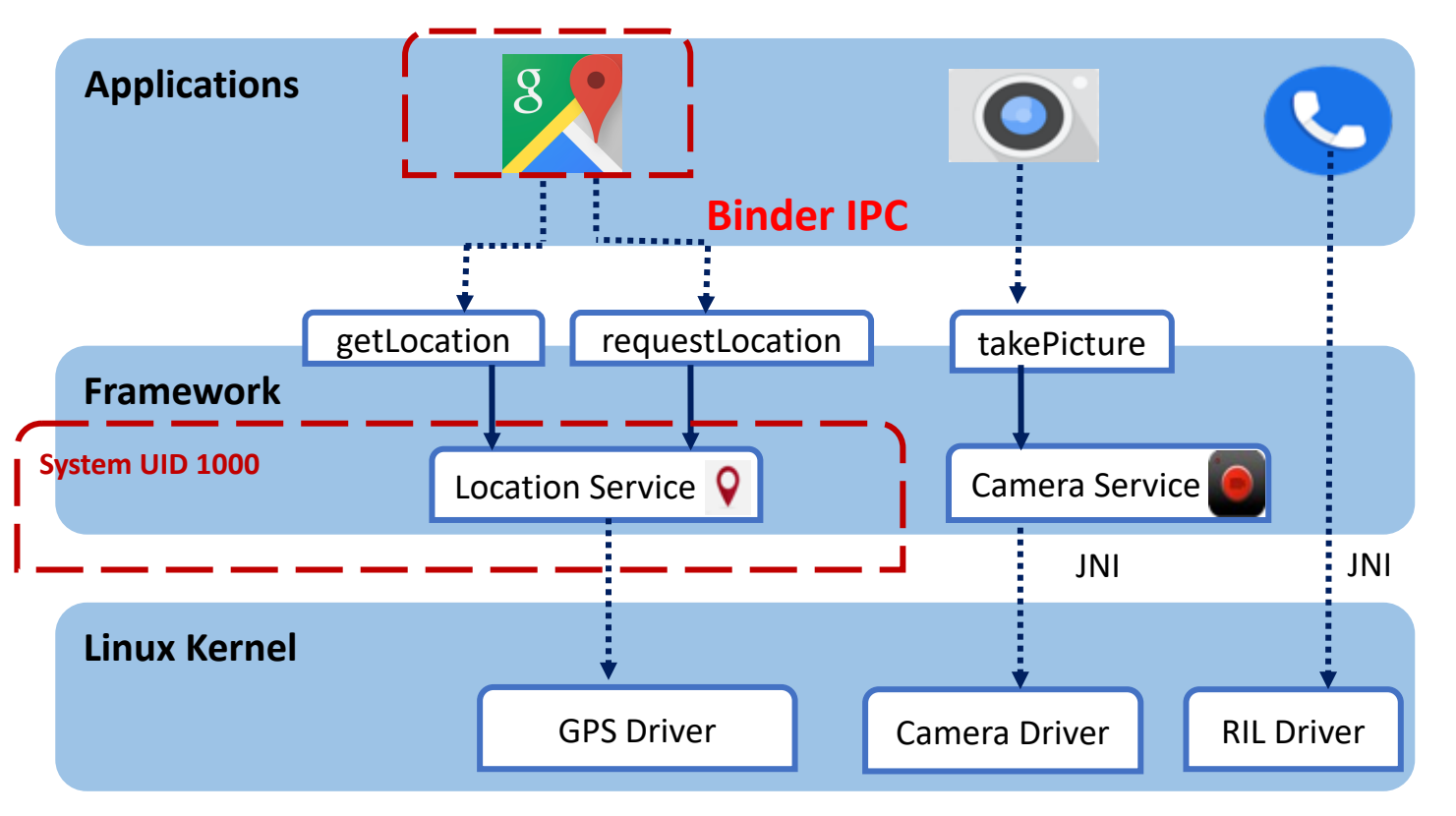

- System service APIs enforce access control.
- How does the framework trace the calling UID?
- *Through Binder IPC mechanism*

- Binder: A core part of a lightweight remote procedure call mechanism
- Android apps communicate with the framework system services via binder IPC interface
- Android apps *can also communicate with each other* via binder IPC
- Binder IPC enables *information sharing while ensuring:* 
	- *Privilege Separation*
	- *Stability*

- Essential to Android
- Originally from OpenBinder
	- First implementation used in Palm Cobalt
	- Binder was ported to Linux and open sourced in 2005
	- Completely rewritten for Android in 2008
- Its design focuses on scalability, stability, flexibility, lowlatency/overhead, easy programming model

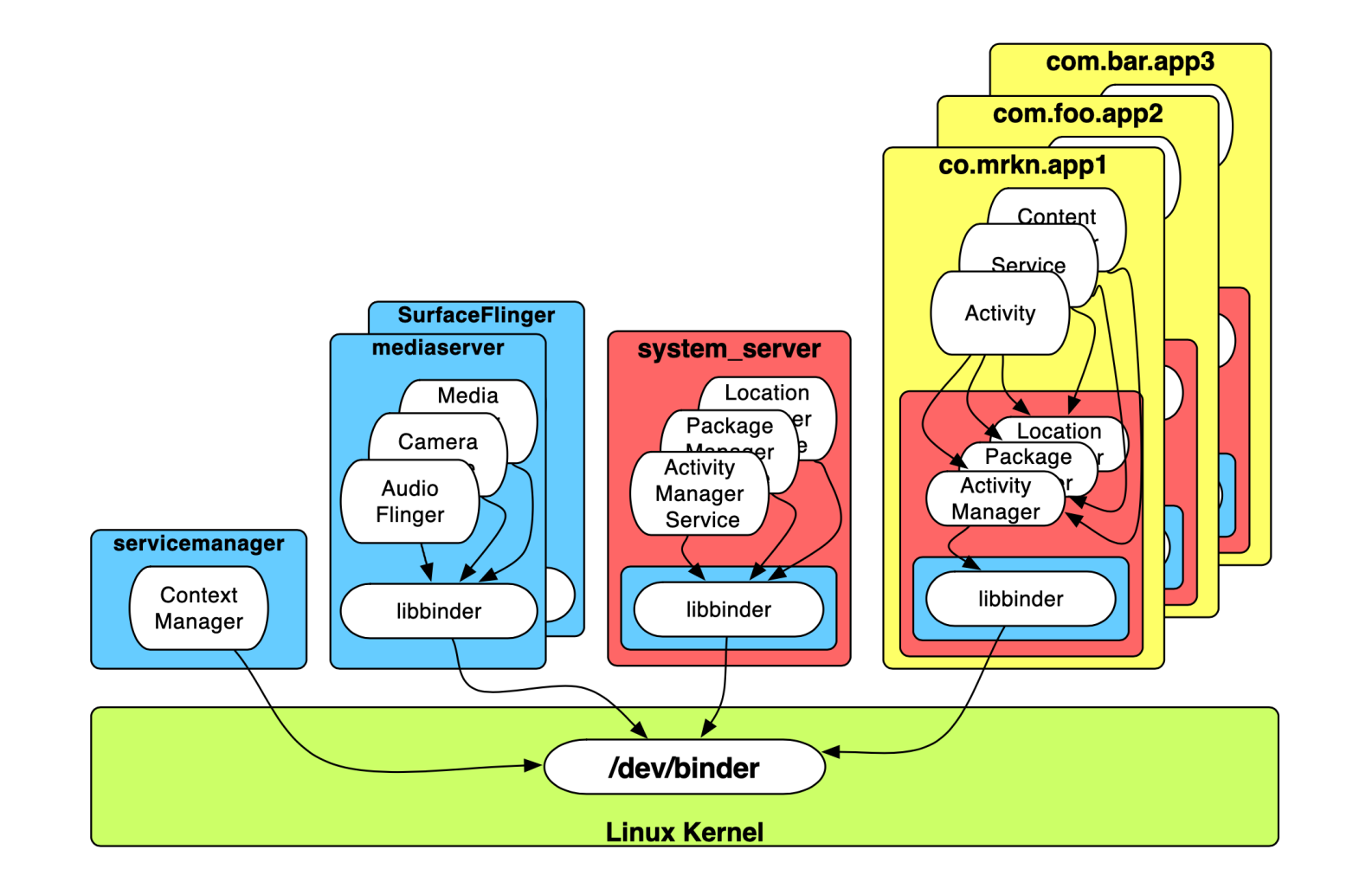

- Why Binder IPC specifically?
	- Death notification mechanism
	- Owners of binder services are notified when no longer referenced
	- Automatic management of thread pools
	- synchronous and asynchronous invocation models

- Why Binder IPC specifically?
	- Follows a simple programming interface that clients and services agree upon for communication
	- Android Interface Definition Language (AIDL)
	- APIs in remote service objects -- defined in the interface, can be invoked as if local.

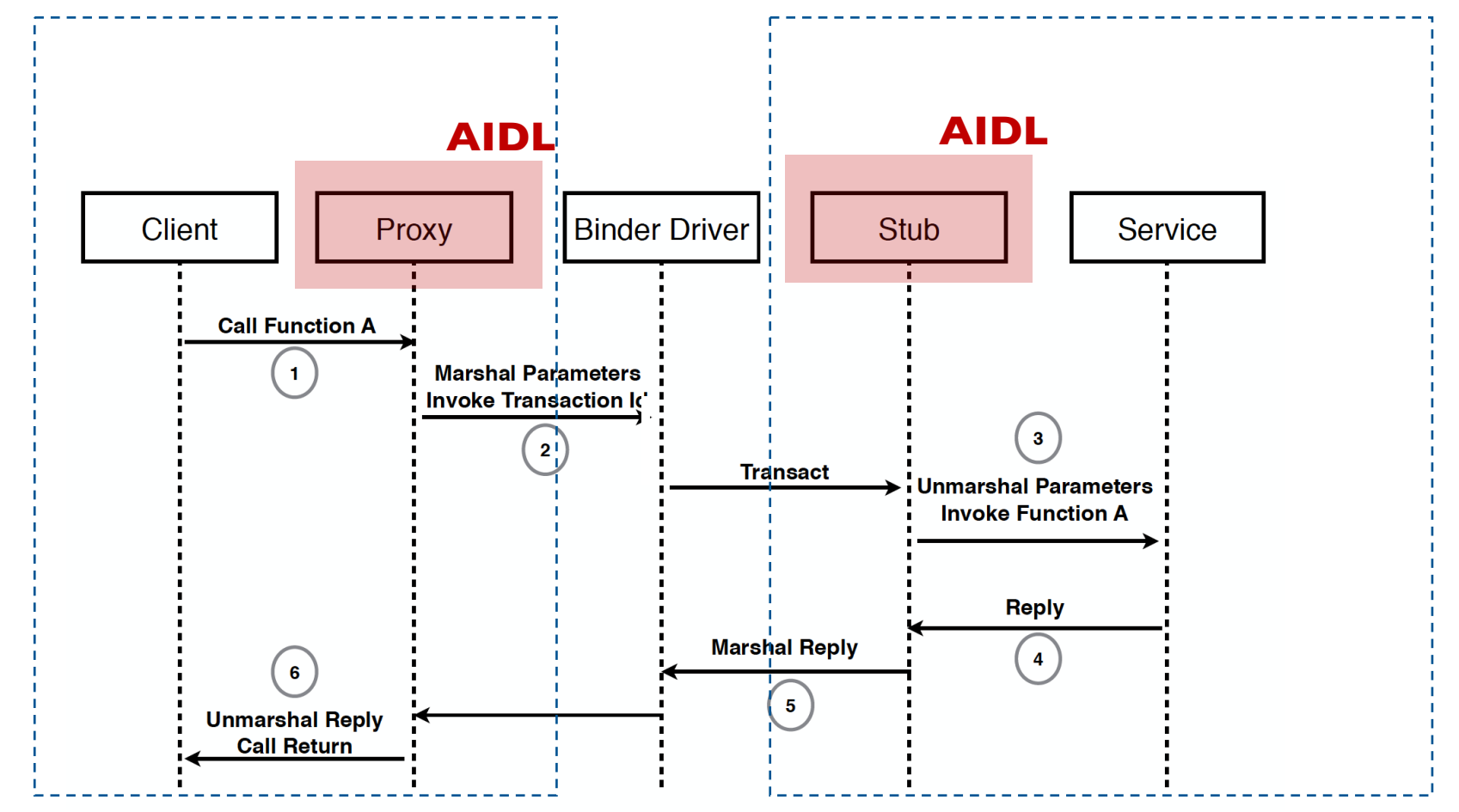

**Process X (App X) Process Y (System Service Y)**

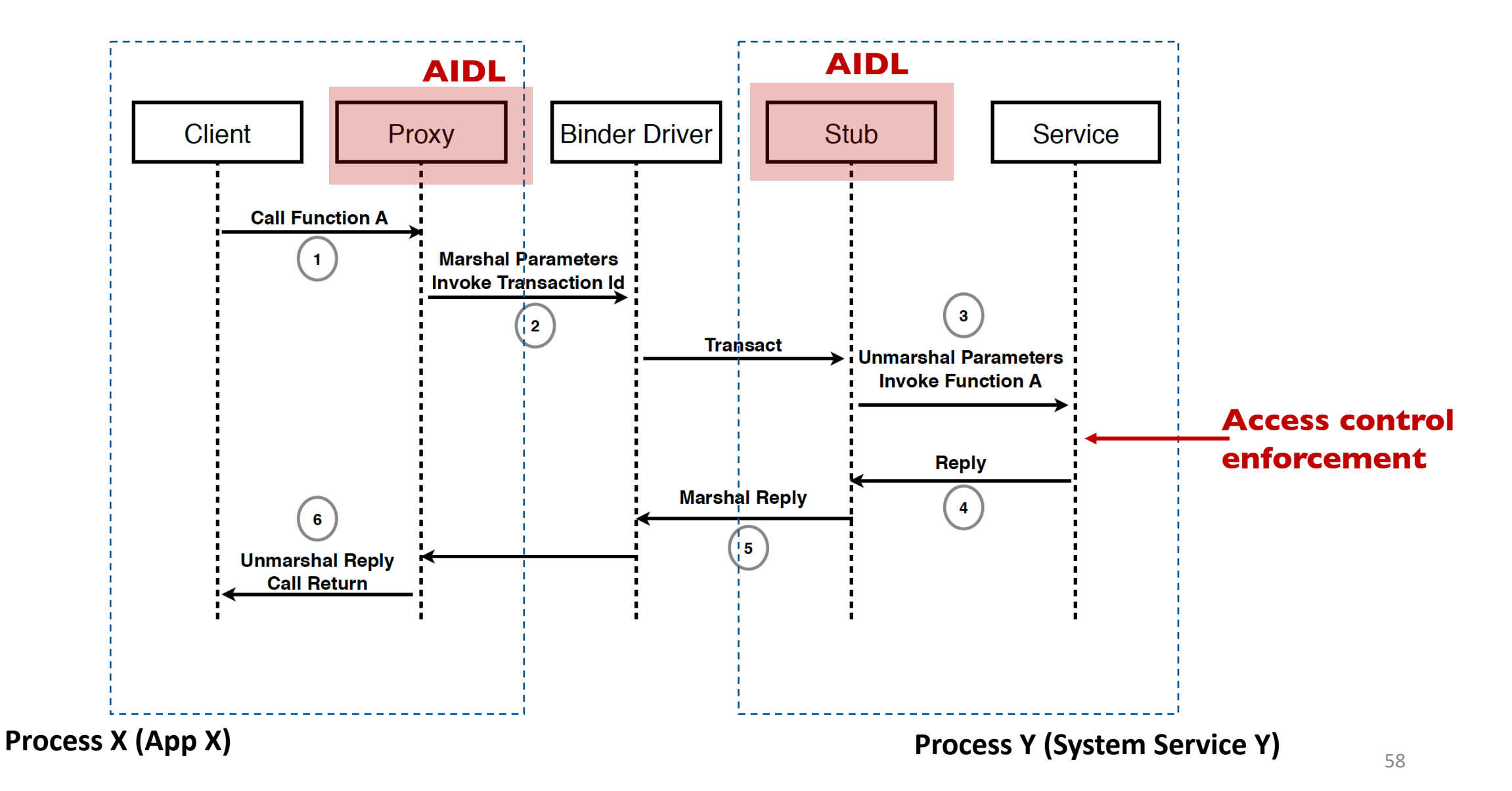

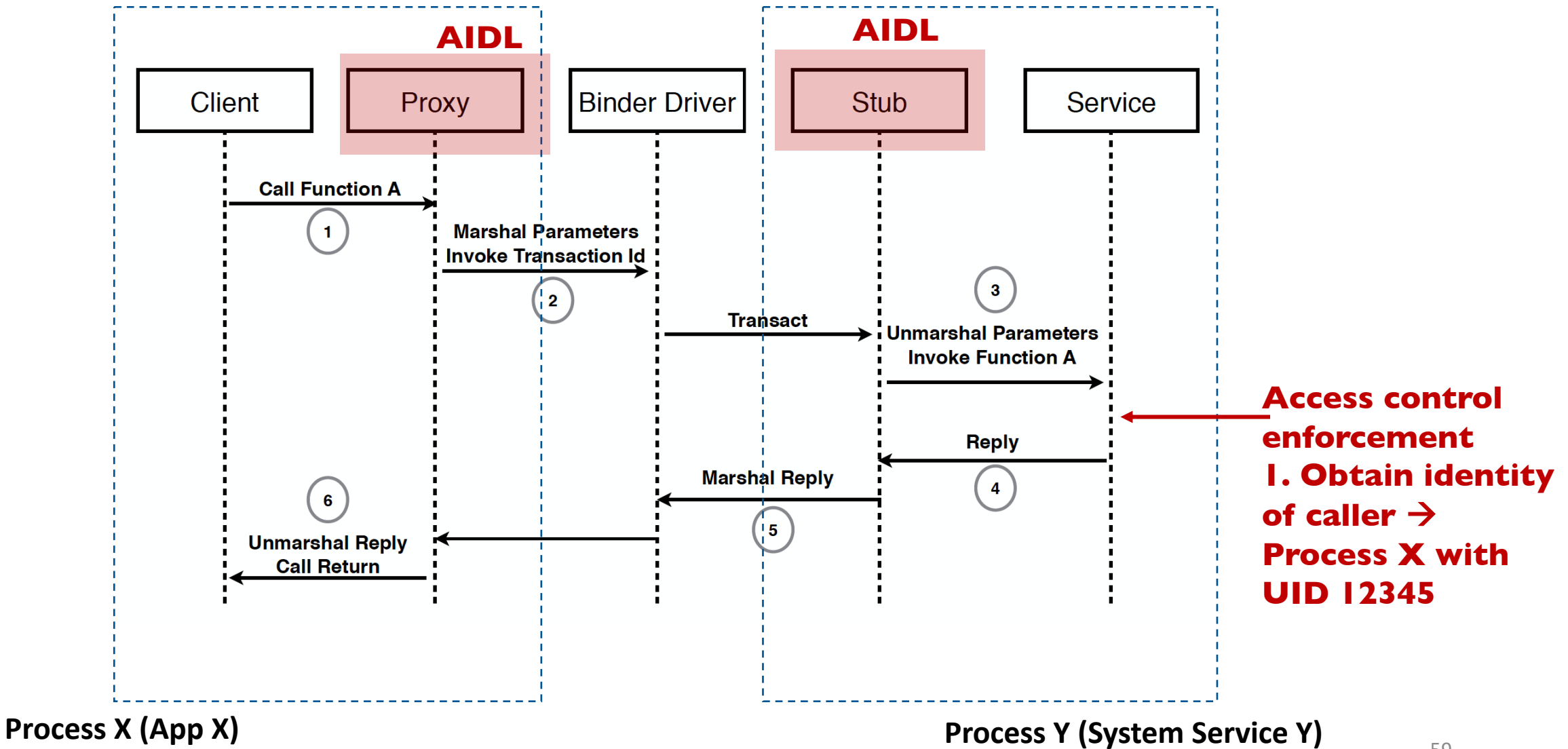

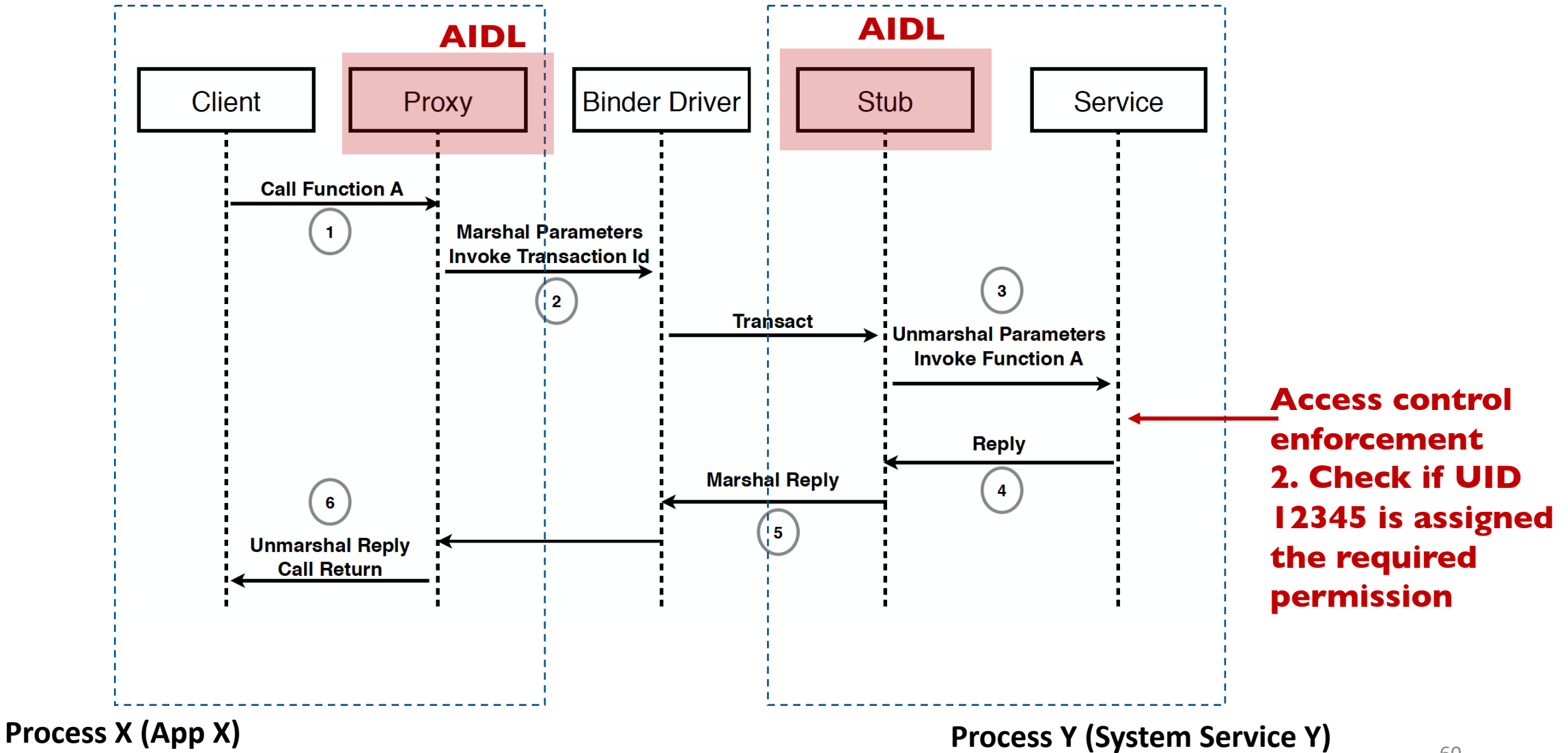

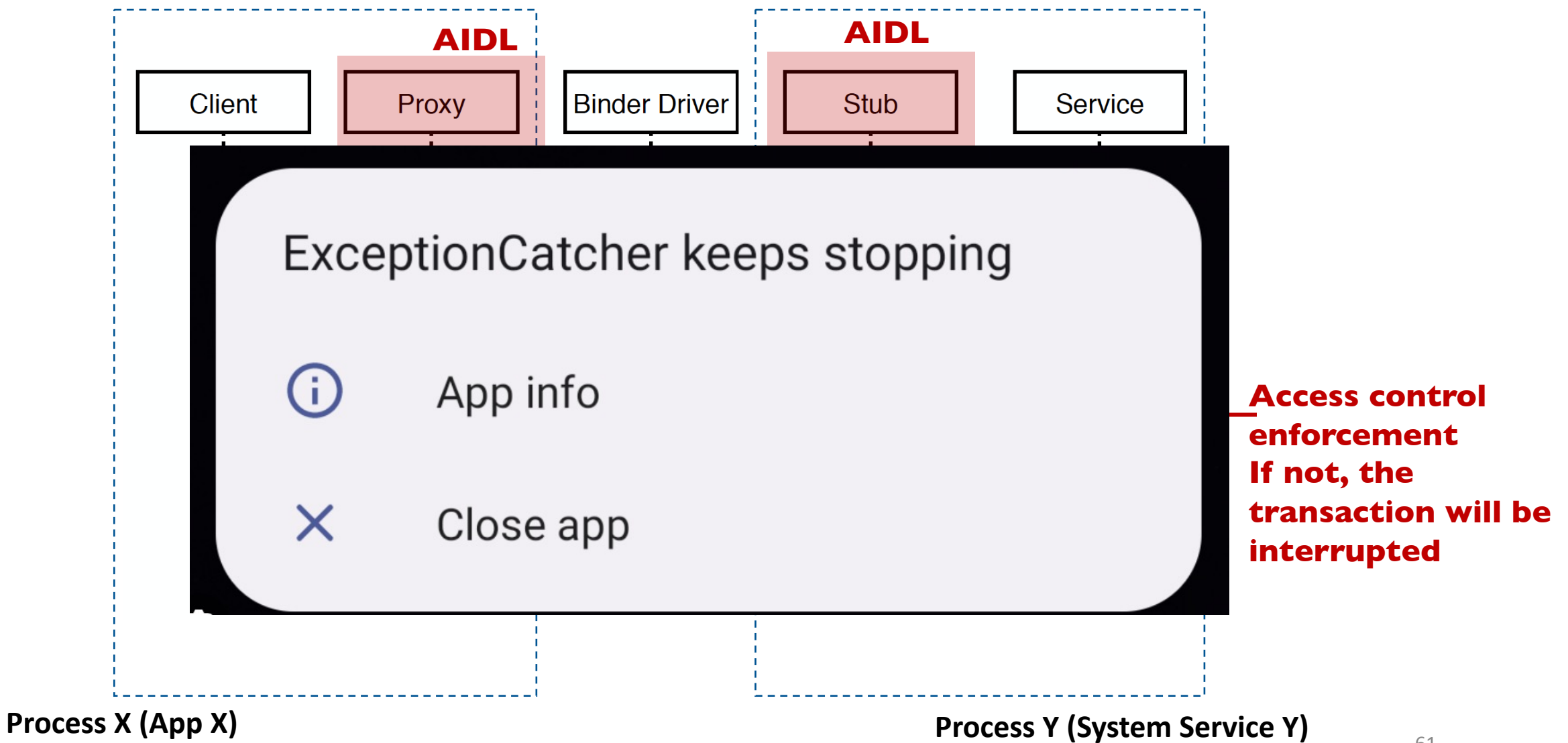

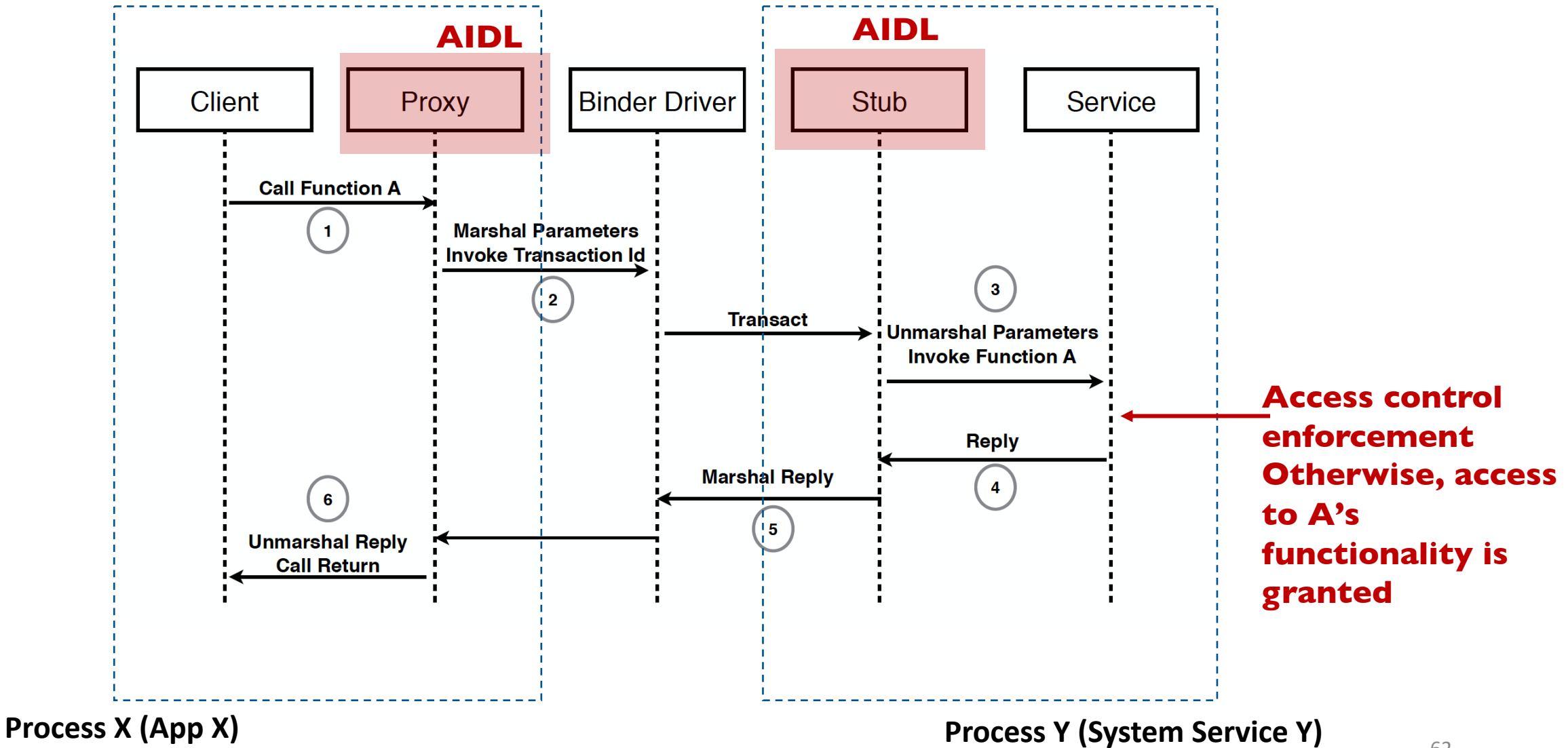

62

- Why Binder IPC specifically? Other Security reasons
	- Identify UIDs (and PIDs) of senders and receivers
	- Unique token for an object across boundaries

## Protecting Apps

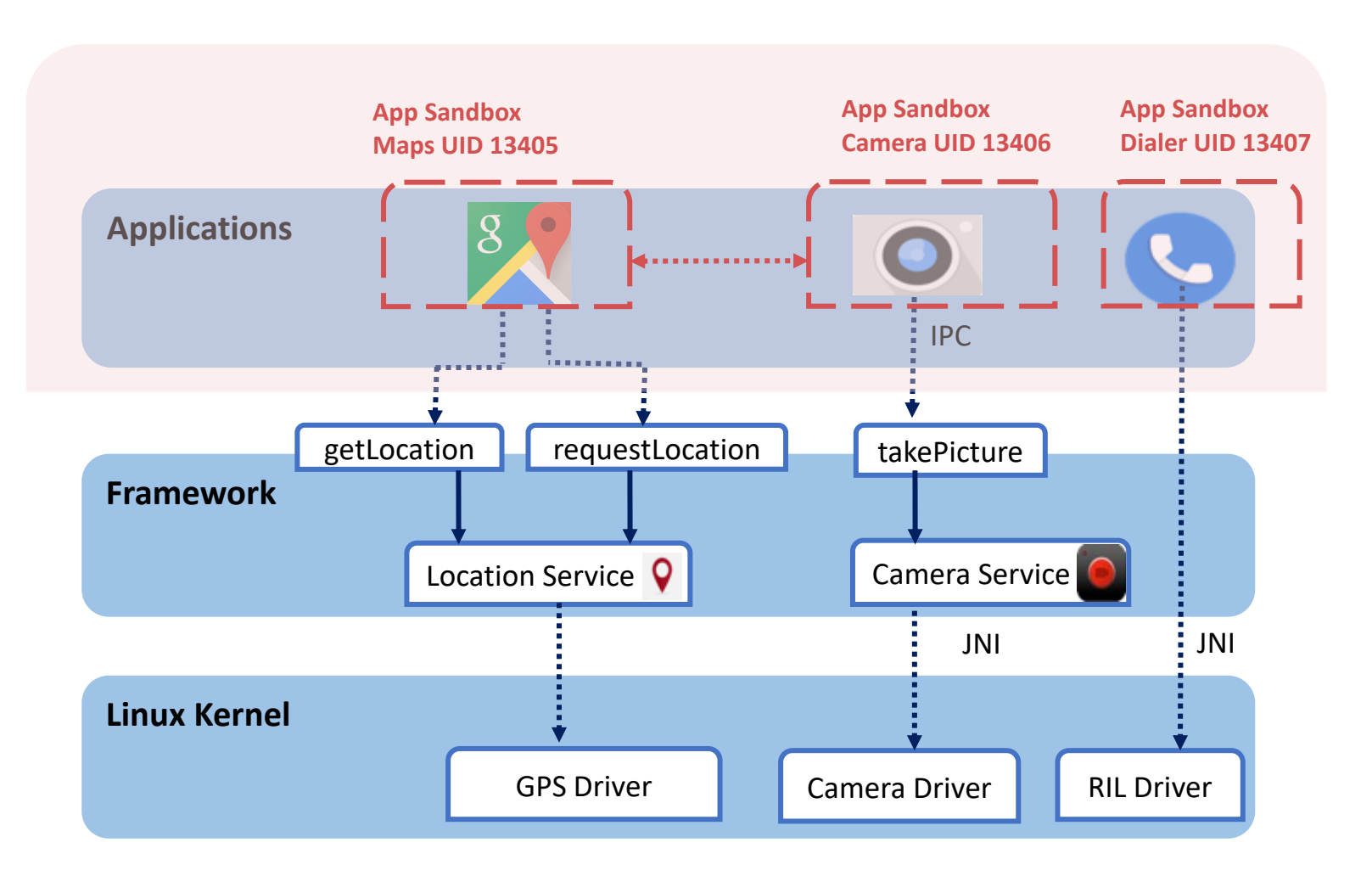

- By default, apps cannot interact with each other.
- By default, apps cannot read other apps data or invoke its functionality
- Android allows sharing between apps via different forms of interapp communication

### Protecting Apps *Inter-App Communication*

- Some app might not request permissions to access a sensitive resource or perform a privilege operation
	- Rather, they *can delegate this job to other apps.*
- Functionality sharing/reuse is highly encouraged in Android
- Functionality sharing/reuse occurs through app-level interactions

#### Inter-app communication *Motivating examples*

• Functionality sharing/reuse

**Can read PDF files**

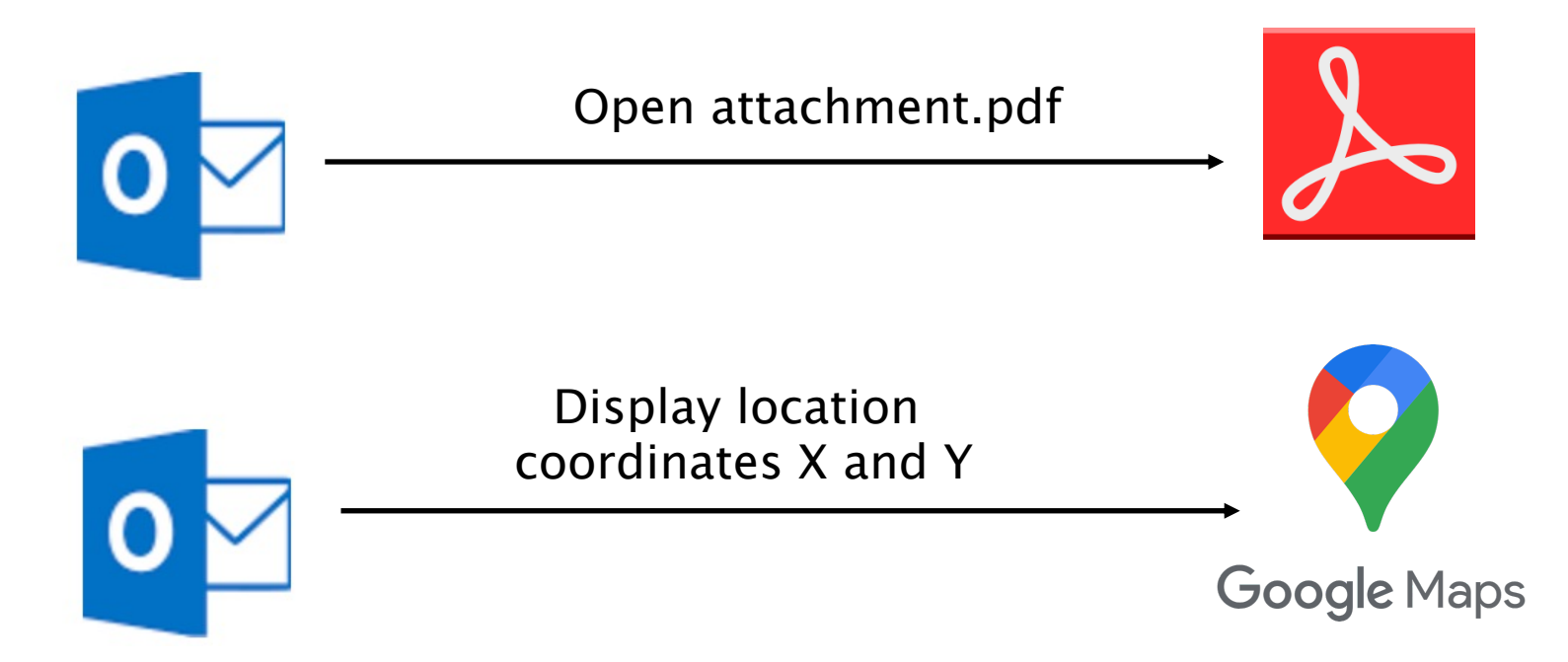

#### Inter-app communication *Available Mechanisms*

- Android apps can communicate with each other via different mechanisms:
	- Use traditional Linux mechanisms such as shared files, pipes, etc.
	- Use Android specific mechanisms:
		- Binder IPC
		- Intents
		- Messenger
		- Content Providers

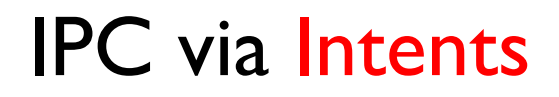

- Android supports a simple form of IPC via Intents
- Intents are messaging objects that can be used by an app to request an action from another app component
- Interaction between apps is done at their level of components

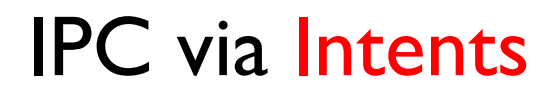

- Android supports a simple form of IPC via Intents
- Intents are messaging objects that can be used by an app to request an action from another app component
- Interaction between apps is done at their level of components
	- Start Activities
	- Start Services
	- Delivering Broadcasts

## IPC via Intents

- Intents pass a messaging object from a calling app to another app
- Steps:
- 1. An app needs to declare that it can handle a specific functionality
	- PDF Viewer app can declare that it can open / display pdf files
	- Google Maps app can declare that I can allow displaying a specific coordinate on the app

## IPC via Intents

- Intents pass a messaging object from a calling app to another app
- Steps:
- 1. An app needs to declare that it can handle a specific functionality
	- PDF Viewer app can declare that it can open / display pdf files
	- Google Maps app can declare that I can allow displaying a specific coordinate on the app
- 2. Other apps will send intents to apps that can handle the functionality

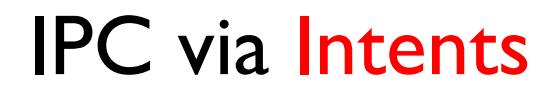

• Intents pass a messaging object from a calling app to another app

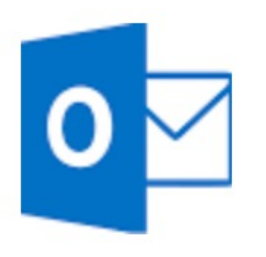

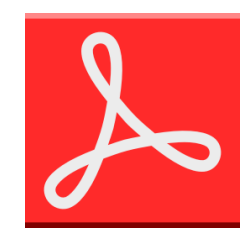

#### **1. Declare the ability to handle pdf viewing**

<**activity android:name=".FileViewer"**> <**intent-filter**> <**action android:name="android.intent.action.VIEW"** /> <**data android:mimeType="application/pdf"** /> </**intent-filter**> </**activity**>
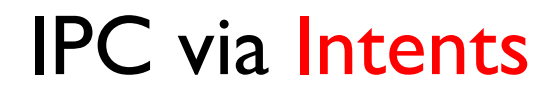

- Intents pass a messaging object from a calling app to another app
	- **2. Send intent to pdf viewer**

```
Intent intent = new Intent();
                                                                                <intent-filter>
intent.setAction("android.intent.action.VIEW");
intent.setType("application/pdf");
intent.setData(Uri.parse("content://email/attachment/file.pdf"));
startActivity(intent);
                                                                         </activity>
```
**1. Declare the ability to handle pdf viewing**

```
<activity android:name=".FileViewer">
            <action android:name="android.intent.action.VIEW" />
            <data android:mimeType="application/pdf" />
      </intent-filter>
```
- There are two types of intents in Android:
- 1. Explicit intents
- 2. Implicit intents

- There are two types of intents in Android:
- 1. Explicit intents
	- Specify the target app component that should handle the intent

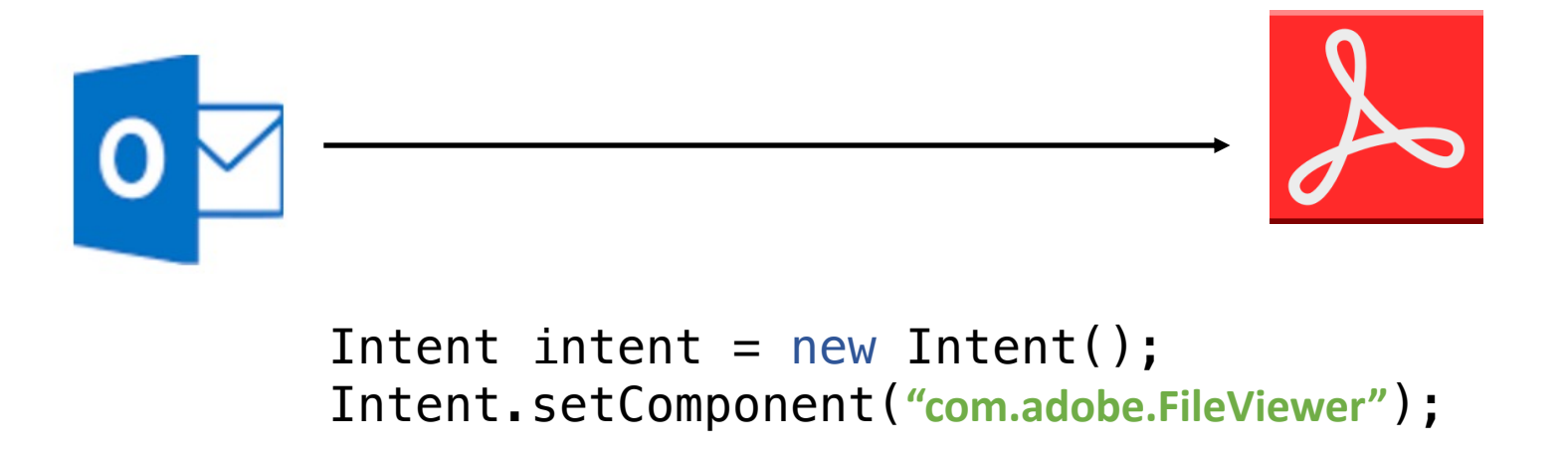

- 2. Implicit intents
	- The target app component is not specified
	- The action to be performed is specified

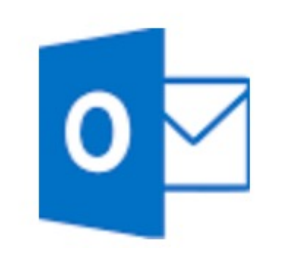

Intent intent = new Intent(); Intent.setAction(**"android.intent.action.VIEW"**); intent.setType(**"application/pdf"**);

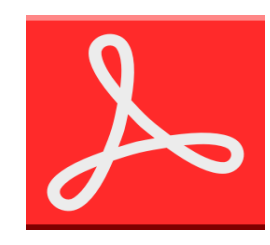

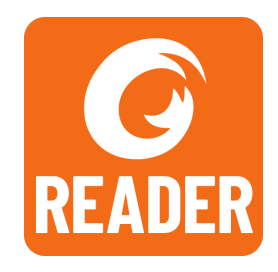

- 2. Implicit intents
	- The target app component is not specified
	- The action to be performed is specified
	- The Android OS will resolve the components that can handle the request
		- If more than one, the user may get to pick his preferred target
		- Sometimes, the target is selected automatically

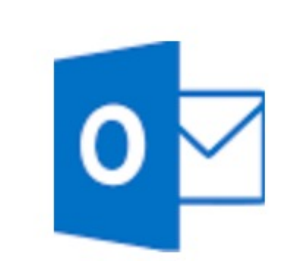

Intent intent  $=$  new Intem Intent.setAction("android.in intent.setType("application/p

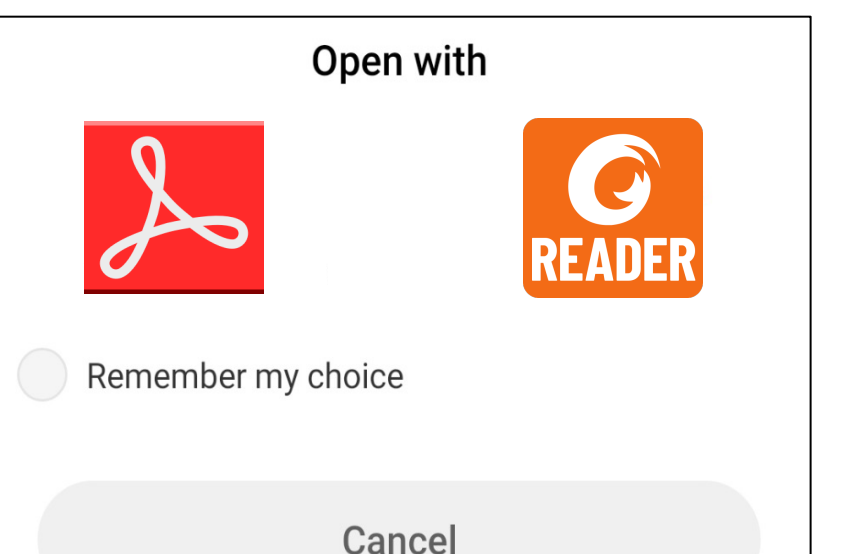

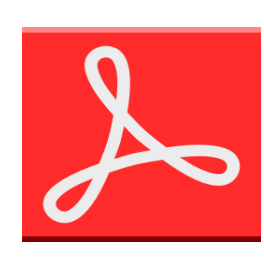

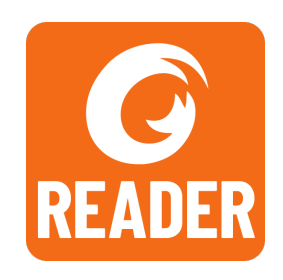

## App components

- App components are the building blocks of an Android app.
- Each component is an entry point to the app, through which the system or other apps can access the app.
- Components are defined in the app Manifest
- *AndroidManifest.xml*
	- describes information about the app
	- defines the components using a specific syntax
	- the set of permissions that the app needs to get access to the resources
	- $\bullet$  …

# App components

#### • *AndroidManifest.xml*

```
<?xml version="1.0" encoding="utf-8"?>
<manifest xmlns:android="http://schemas.android.com/apk/res/android"
      package="com.wujeng.data.android"
      android:versionCode="1"
      android:versionName="1.0">
    <application android:icon="@drawable/icon" android:label="@string/app name">
        <activity android:name=".ControllerActivity"
                  android: label="@string/app name">
            <intent-filter>
                <action android:name="android.intent.action.MAIN" />
                <category android: name="android.intent.category.LAUNCHER" />
            \langle/intent-filter>
        \langleactivity>
        <receiver android:name=".StartupIntentReceiver">
            \langleintent-filter>
                <action android:name="android.intent.action.BOOT COMPLETED" />
                <category android:name="android.intent.category.HOME" />
            </intent-filter>
    </receiver>
    <service android:name=".DataService"
             android:exported="true"
             android: process=": remote">
    \langle/service>
    \langle/application>
    <uses-sdk android:minSdkVersion="10" />
    <uses-permission android:name="android.permission.INTERNET">
    </uses-permission>
```
 $\langle$ /manifest>

# App components

- Four types:
	- Activities
	- Services
	- Broadcast receivers
	- Content providers

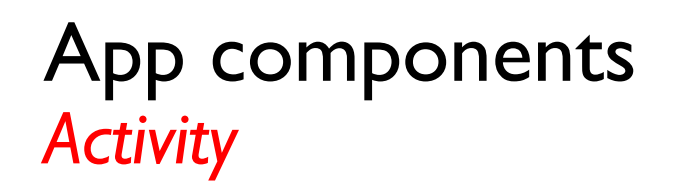

- An Activity represents a one user task; a single screen with a user interface
- Examples: Cloud info screen, add account screen

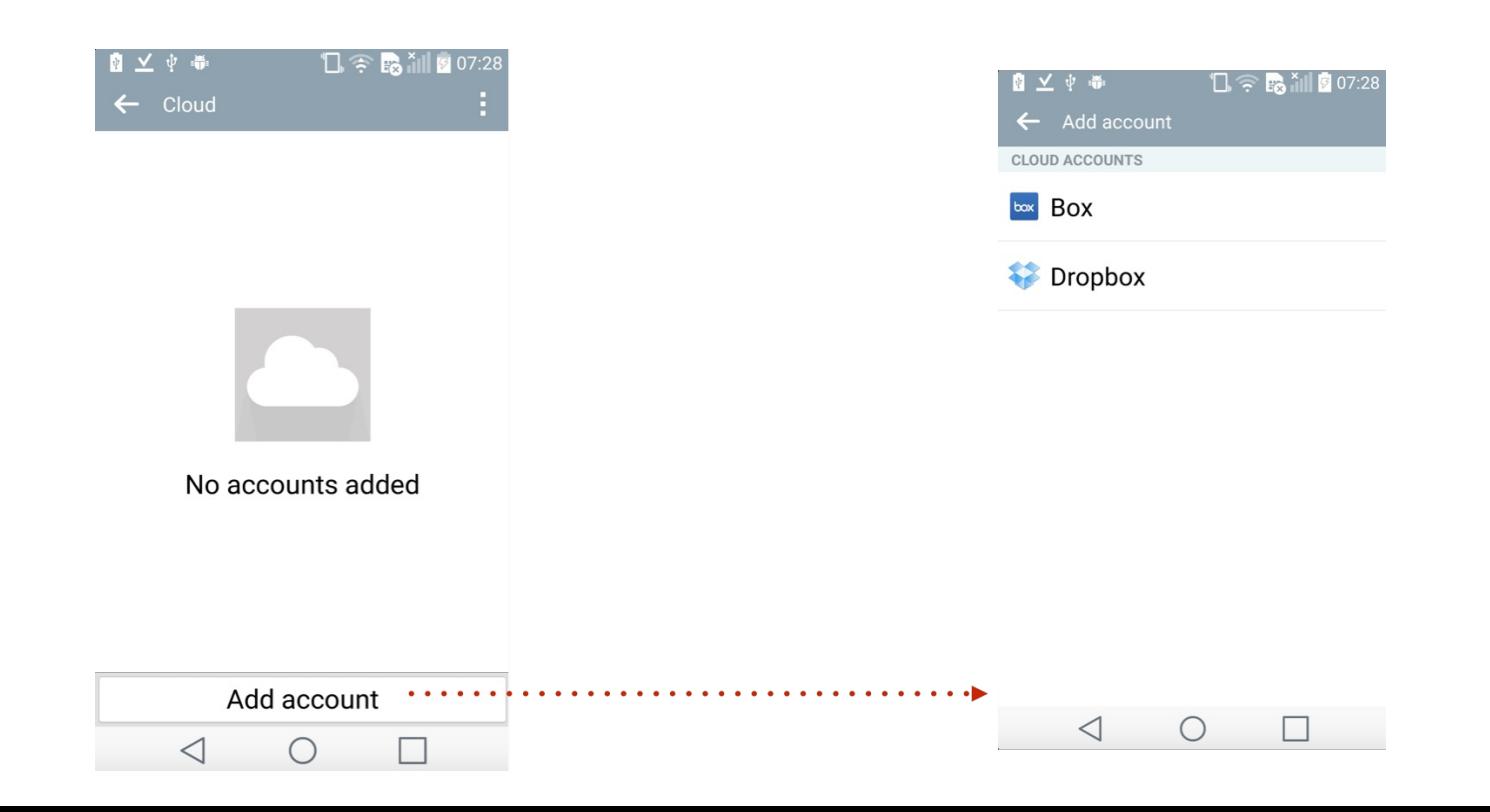

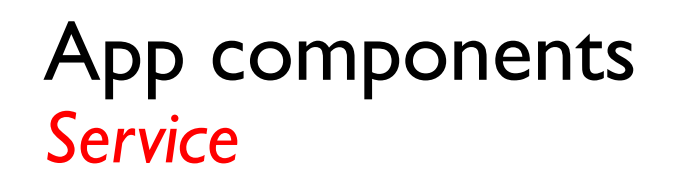

- A Service is a background processing component that runs longrunning operations.
- A service does not provider a user interface
- Bound services category: a component can bind to it to interact with it and even perform interprocess communication (IPC).
- Examples: screen savers, notification listeners, music player

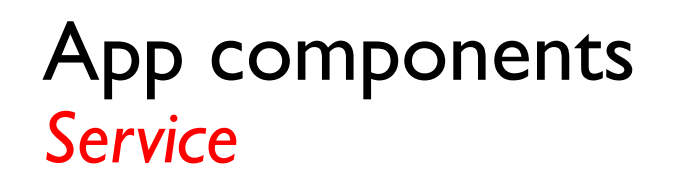

- A Service is a background processing component that runs longrunning operations.
- Declaring a Service in AndroidManifest.xml

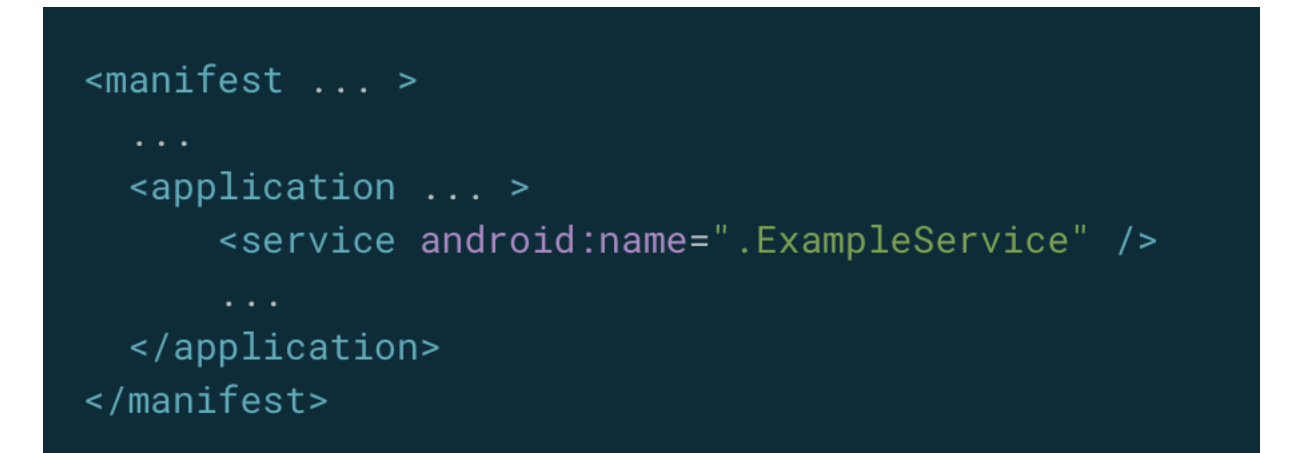

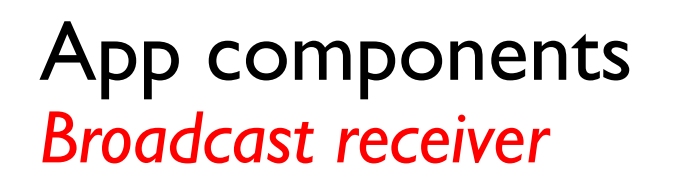

- Receiver is a specialized event handler that allows apps to listen and respond to system-wide events broadcasts.
- Many broadcasts originate from the system
	- Battery is running low
	- The system has completed booting up
	- The screen is turned off

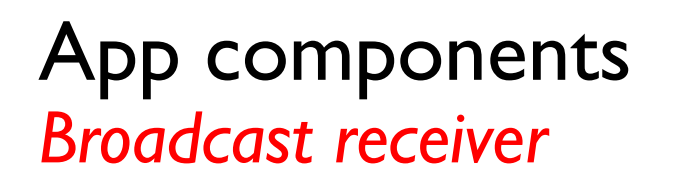

- Receiver is a specialized event handler that allows apps to listen and respond to system-wide events broadcasts.
- Registering a Broadcast Receiver in AndroidManifest.xml

```
<receiver android:name=".MyBroadcastReceiver" android:exported="false">
    <intent-filter>
        <action android:name="ACTION_BATTERY_CHANGED *" />
    </intent-filter>
</receiver>
```
• Broadcasts can also be registered programmatically

## App components *Content providers*

- Content Provider: Database wrapper; stores and manages application data.
- Standard interface that connects data in one process with code running in another process
	- e.g., SMS content provider, Contacts content provider.  $\Theta$
- Accessing / operating on data stored in a content provider is performed through CRUD APIs **SMS/MMS**

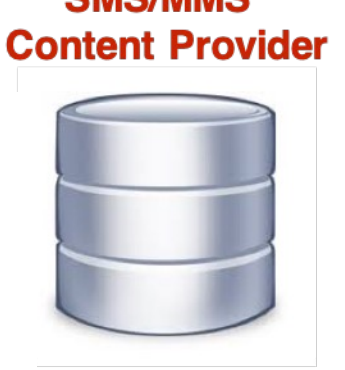

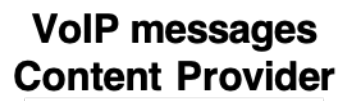

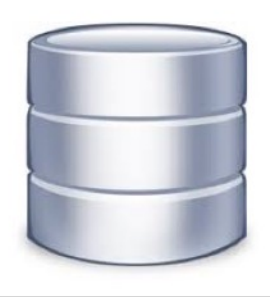

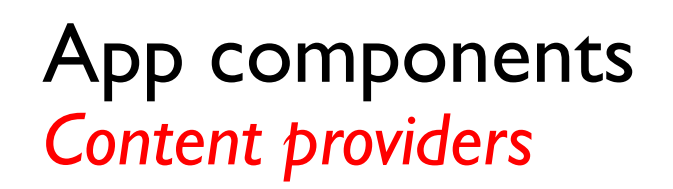

• Defining a content provider in the Manifest

```
<provider
            android:name="com.android.SMSContentProvider"
            android: authorities="sms"
            android:enabled="true"
            android: exported="true">
</provider>
```
- The content provider can be accessed using Content URIs
- Example URIs: **content://sms/inbox\_sms; content://sms/outbox\_sms**

• Why should Android protect app components?

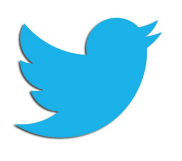

Intent intent  $=$  new Intent(); Intent.putExtras(SMSMessage); Intent.setComponent("SendMessageService"); startService(intent);

<sup>&</sup>lt;**service** android:name=**"SendMessageService"** <sup>&</sup>gt; **Send SMS on my behalf**

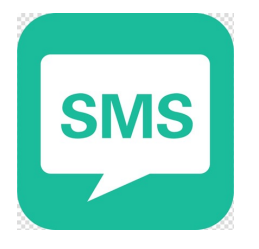

Granted "**android.permission.SEND\_SMS**" by the user

• Why should Android protect app components?

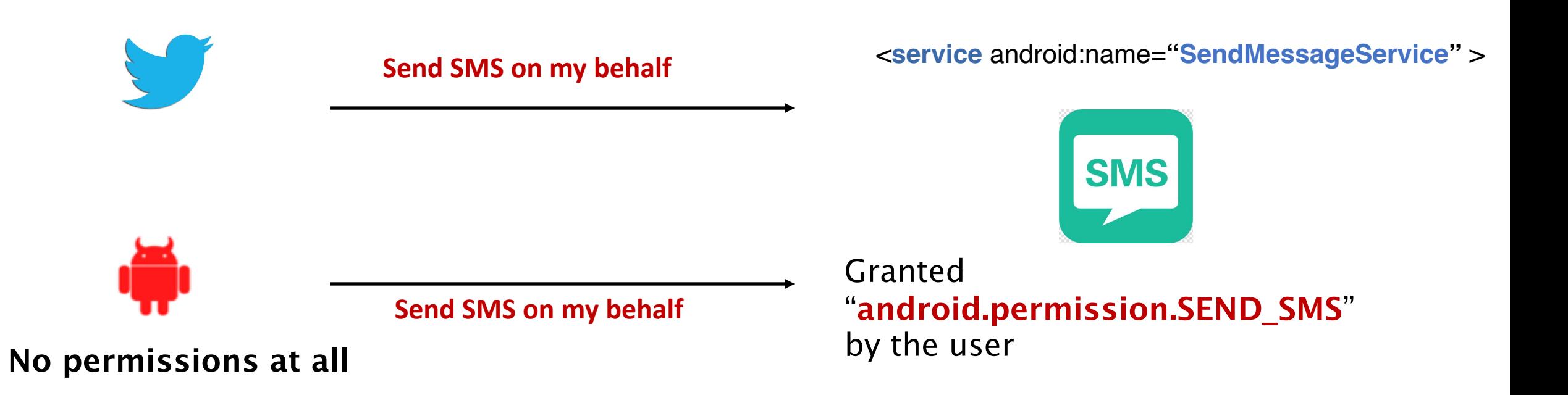

- Android provides various security mechanisms to protect app components:
- Enforced at Manifest declaration of components
	- Exported Flag
	- Permissions
	- Broadcasts-specific protection: protected broadcasts

- Android provides various security mechanisms to protect app components:
- Enforced at Manifest declaration of components
	- Exported Flag
	- Permissions
	- Broadcasts-specific protection: protected broadcasts
- Programmatic
	- Permissions
	- $\bullet$  …

## Protecting app components *Exported Flag*

• Setting exported flag to false ensures that a sensitive app component is only accessible to the defining app.

```
<receiver android:name=".MyBroadcastReceiver" android:exported="false">
   <intent-filter>
        <action android:name="ACTION_BATTERY_CHANGED *" />
    </intent-filter>
</receiver>
```
### Protecting app components *Permissions*

- Apps can use permissions to protect components
	- A calling app needs to request / be granted that permission to access the component
- Activities, services and broadcast receivers can declare a "android:permission" element at the component definition

#### Protecting app components *Permissions*

- Apps can use permissions to protect components
	- A calling app needs to request / be granted that permission to access the component
- Activities, services and broadcast receivers can declare a "android:permission" element at the component definition
- Content Providers can further declare "android:readPermission", "android:writePermission".
- Permissions can be either standard Android permissions or custom permissions defined by the apps

• Why should Android protect app components?

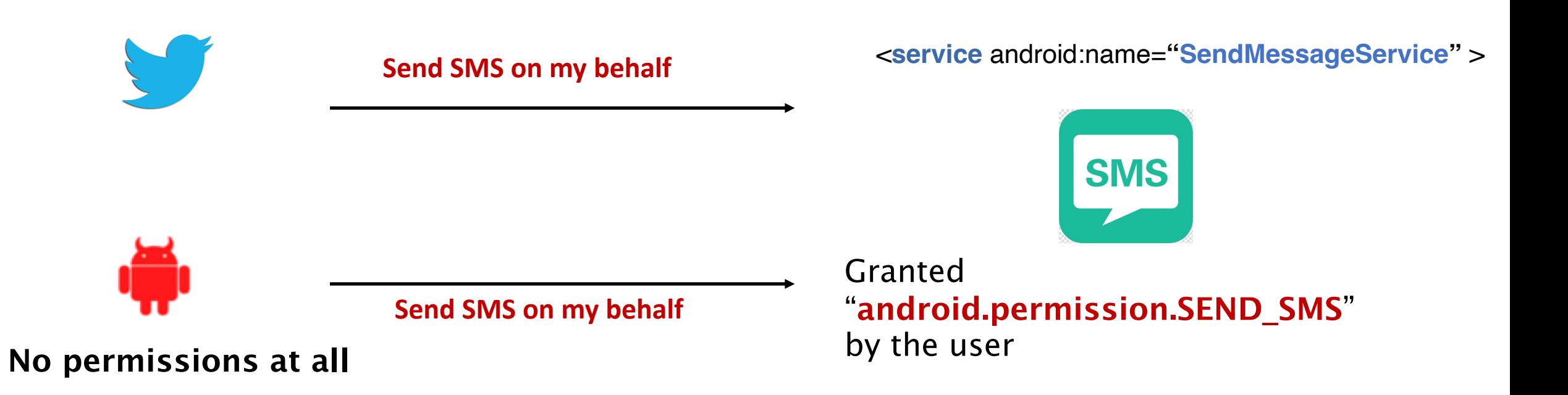

#### Protecting app components *Permissions*

• Apps can use permissions to protect sensitive components

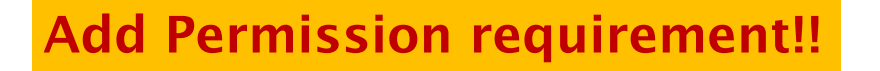

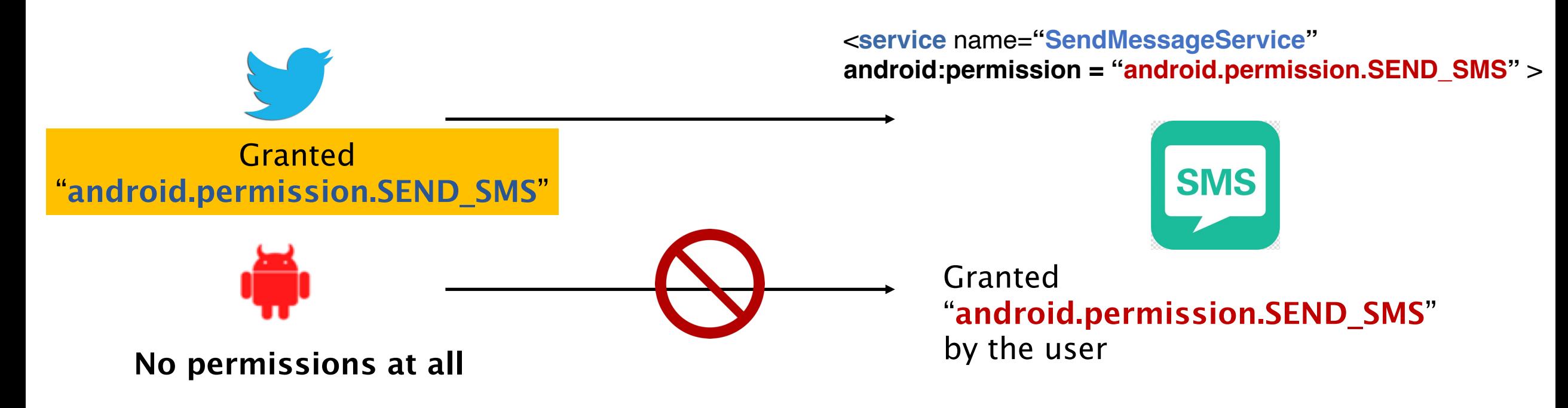

## Protecting app components *Protected broadcasts*

- Apps can use protected broadcasts to protect receivers
	- Only the system can send a protected broadcast
- This is important when triggering the receiver is expected to be done only by the system.
	- For example, only the system should inform apps that the phone has finished booting, that battery is running low, etc.

### Protecting app components *Protected broadcasts*

- The system reserves certain broadcast actions
	- Only the system can send protected broadcast actions
		- <**receiver** android:name=**"masterClear"** > **<intent-filter> <action android:name="MASTER\_CLEAR" /> </intent-filter> </receiver>**

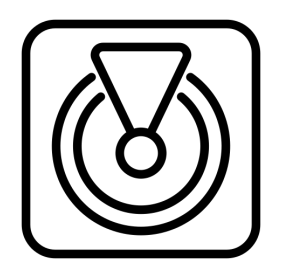

**Perform factory reset**

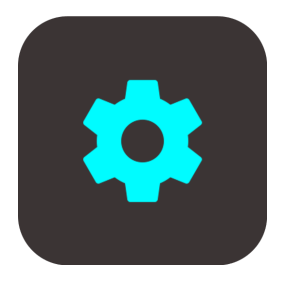

**<protected-broadcast android:name=" MASTER\_CLEAR" />**

# Advanced Topics

#### Permission Maps & Access Control Anomalies

# Research Trends in Mobile Security

- Framework Security
	- Access control evaluation
	- Access control enhancement
- App Security
	- App-Specific Vulnerabilities
	- Access Control and permission analysis
	- Malware detection
- User Authentication
	- Biometric authentication
- Covert channels
	- $\bullet$  …

# Android Access Control Analysis Permission Maps Extraction

- Motivation
	- Lack of an understanding of Android Access Control
	- Incomplete / Missing security documentation and specification
	- Highly customized ecosystem
- This could lead to:
	- Access control anomalies
	- Potential vulnerabilities !!

- Lack of an understanding of Android Access Control
- Incomplete / Missing security documentation and specification

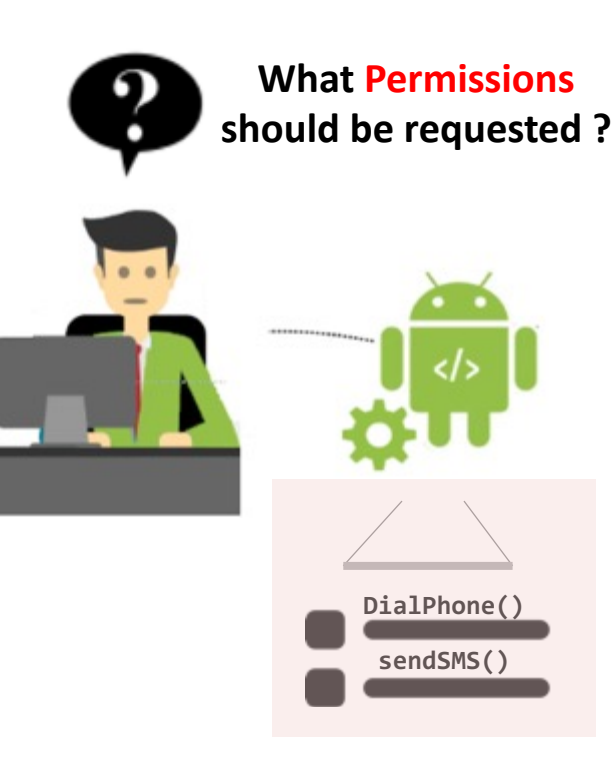

- Lack of an understanding of Android Access Control
- Incomplete / Missing security documentation and specification

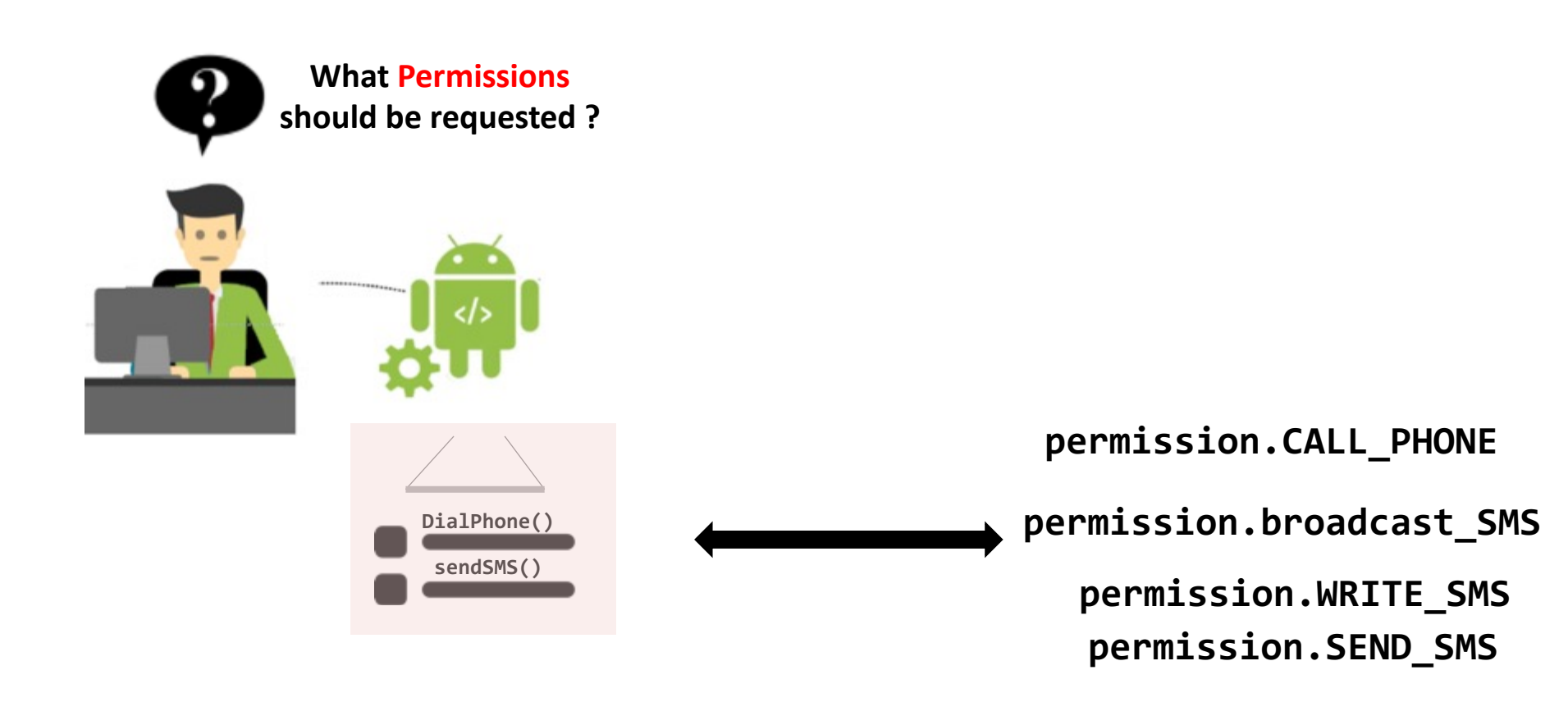

- An imprecise / incorrect security specification could lead to the following:
	- Wrong specification to developers
	- Over-privileged apps

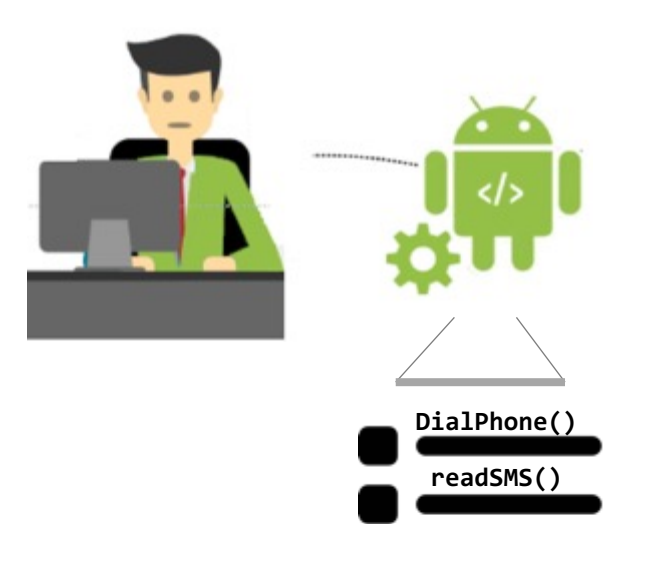

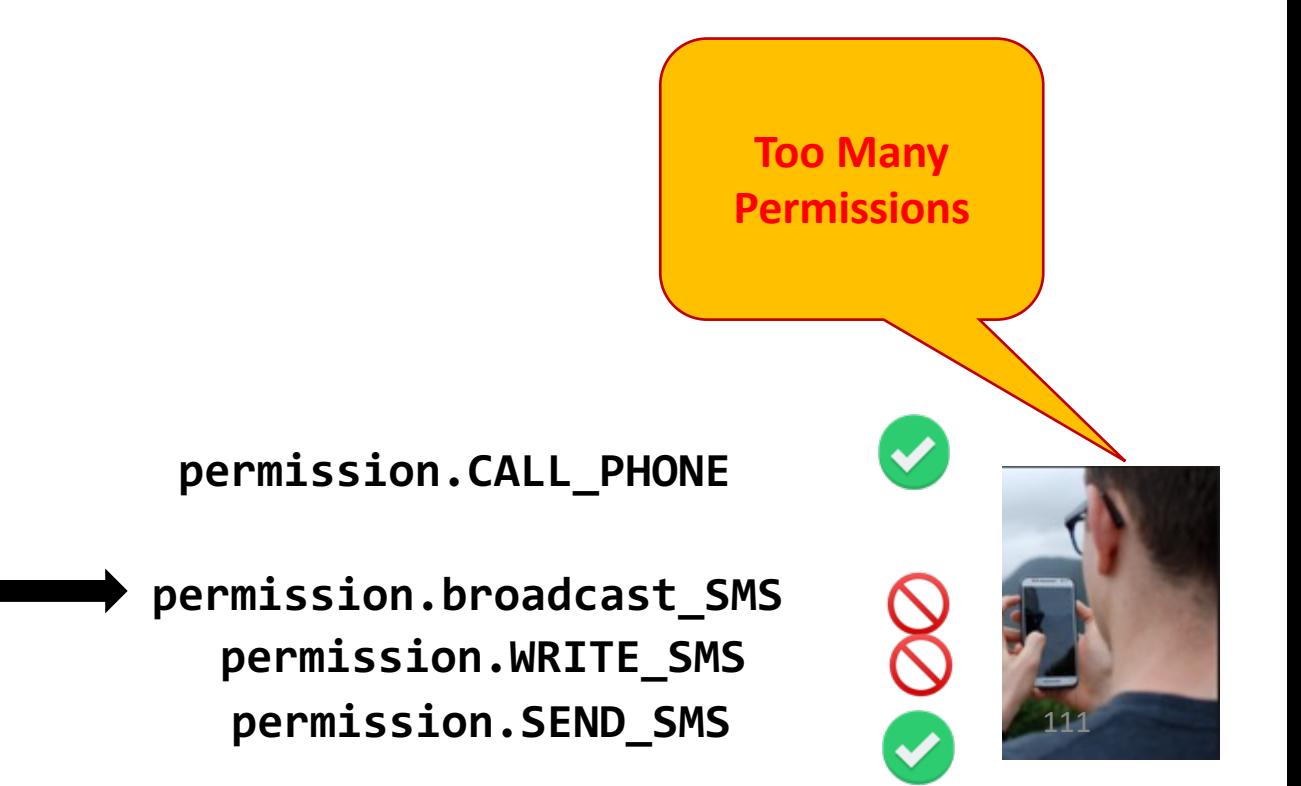

- An imprecise / incorrect security specification could lead to the following:
	- Wrong specification to developers
	- Over-privileged apps

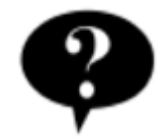

**What Permissions should be requested ?** 

**Over privilege:**

**Apps requesting more permissions than what's needed**

**permission.CALL\_PHONE**

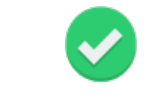

**permission.broadcast\_SMS permission.WRITE\_SMS permission.SEND\_SMS**

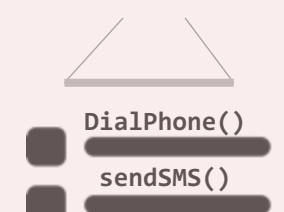

• Solution: *API to Permission Maps*

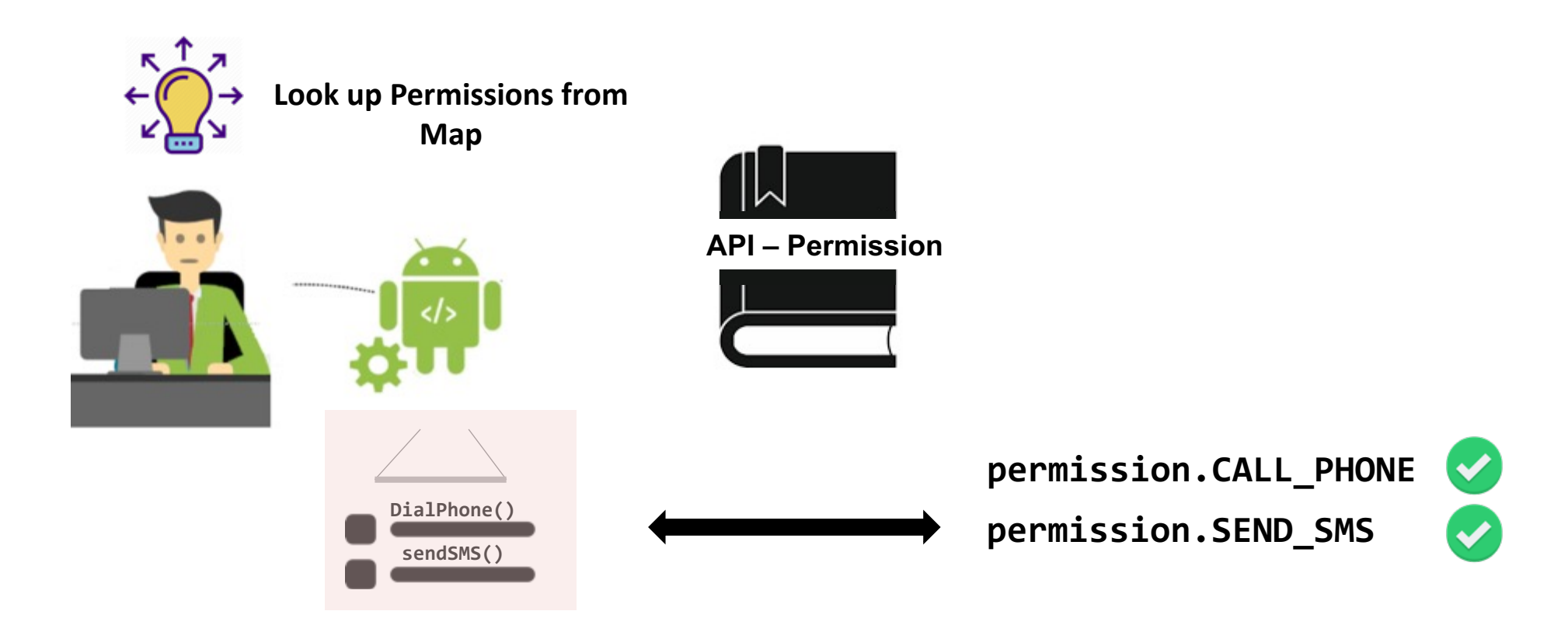

- Research Efforts have been proposed to construct the maps
- Dynamic Approaches
	- Use feedback directed API fuzzing
	- Dynamically log permission checks for an API execution
- Static Approaches
	- Construct control flow graphs of APIs
	- Report reachable permission checks from an API
# Dynamic Analysis

- Dynamic analysis uses techniques that evaluate a program in real time
- Could be carried out in a virtual environment or on an actual device
- It executes (or emulates) and monitors programs to look for specific behaviors characterizing a vulnerability or a property
- Under the context of Android, dynamic analysis has been used for various tasks
	- Assessing the security of Android apps (e.g., malware detection)
	- Analyzing framework access control

# Static Analysis

- Static analysis uses techniques that parse program code or bytecode
- Analyzes the code to check some program properties
- Under the context of Android, static analysis has been used for various tasks
	- Assessing the security of Android apps (e.g., vulnerability identification, detecting app clones)
	- Analyzing framework access control (particularly, permissions).

# Dynamic versus Static Analysis

- More efficient
- Low computation cost (usually)
- Can provide a complete picture of all possible program paths
- May report unfeasible paths
- Cannot handle obfuscated code
- Cannot handle dynamically loaded code

### **Static Analysis Dynamic Analysis**

- More informative, as it can provide specific details about a behavior during runtime.
- Can handle highly obfuscated code.
- Coverage problems may miss to execute interesting behavior

• *Recap:* Access control enforcement in Android

```
WifiService
Void setWifiApEnabled(…)
{
    if(caller.hasPermission("android.permission.CHANGE_WIFI_STATE") && 
caller.hasPermission("android.permission.CONNECTIVITY_INTERNAL"))
\overline{\phantom{a}}…
          //perform actual enabling(…);
 }
    else 
          // throw Security Exception 
}
                                                                     API setWifiApEnabled requires 
                                                                     android.permission.CHANGE_WIFI_STATE
                                                                     AND android.permission.CONNECTIVITY_INTERNAL
```
• Approach: Invoke the APIs from unprivileged apps and detect the checks that protect them

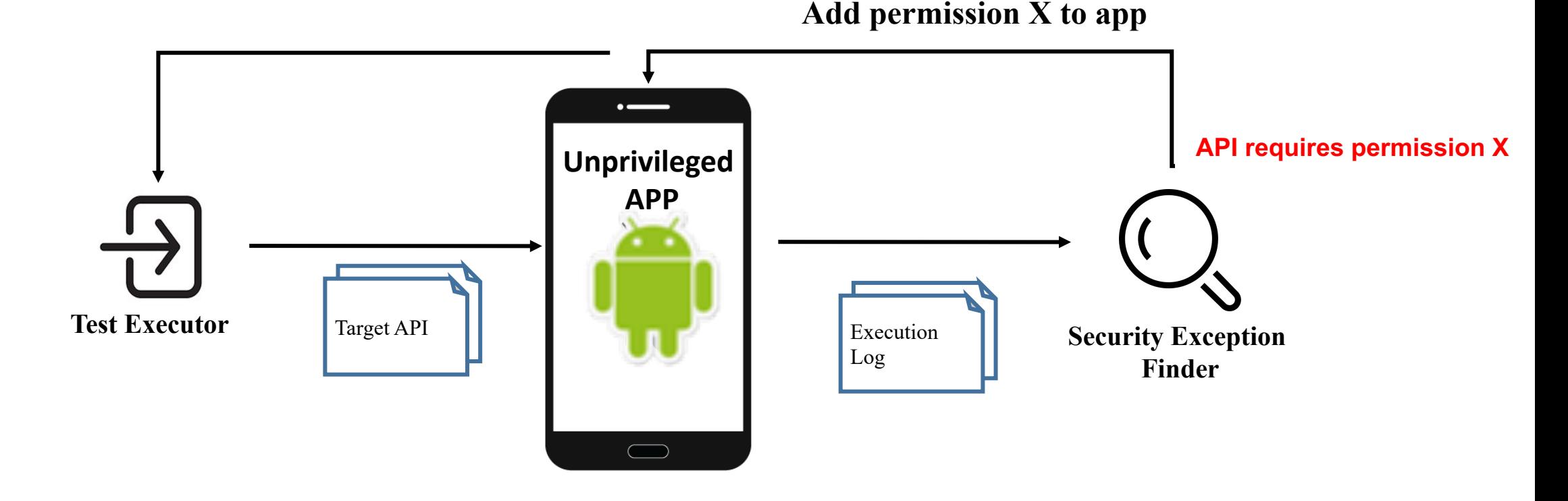

• Approach: Invoke the APIs from unprivileged apps and detect the checks that protect them

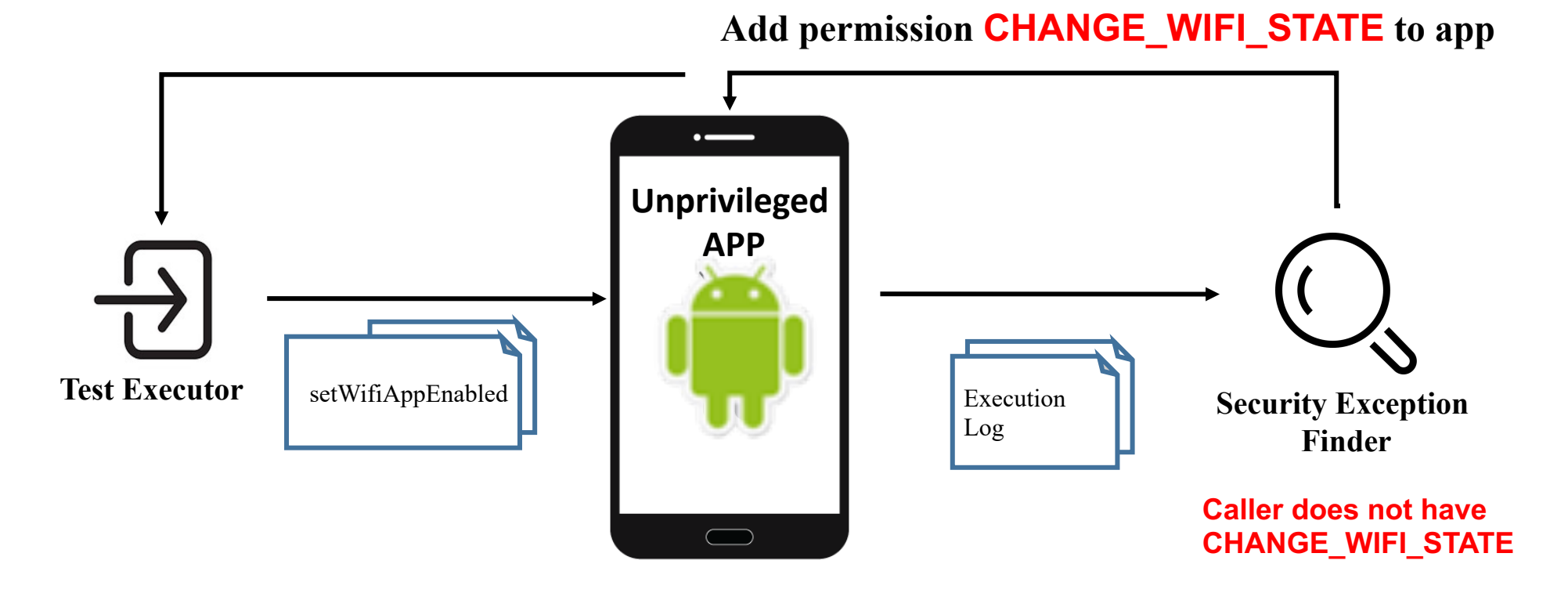

• Approach: Invoke the APIs from unprivileged apps and detect the checks that protect them

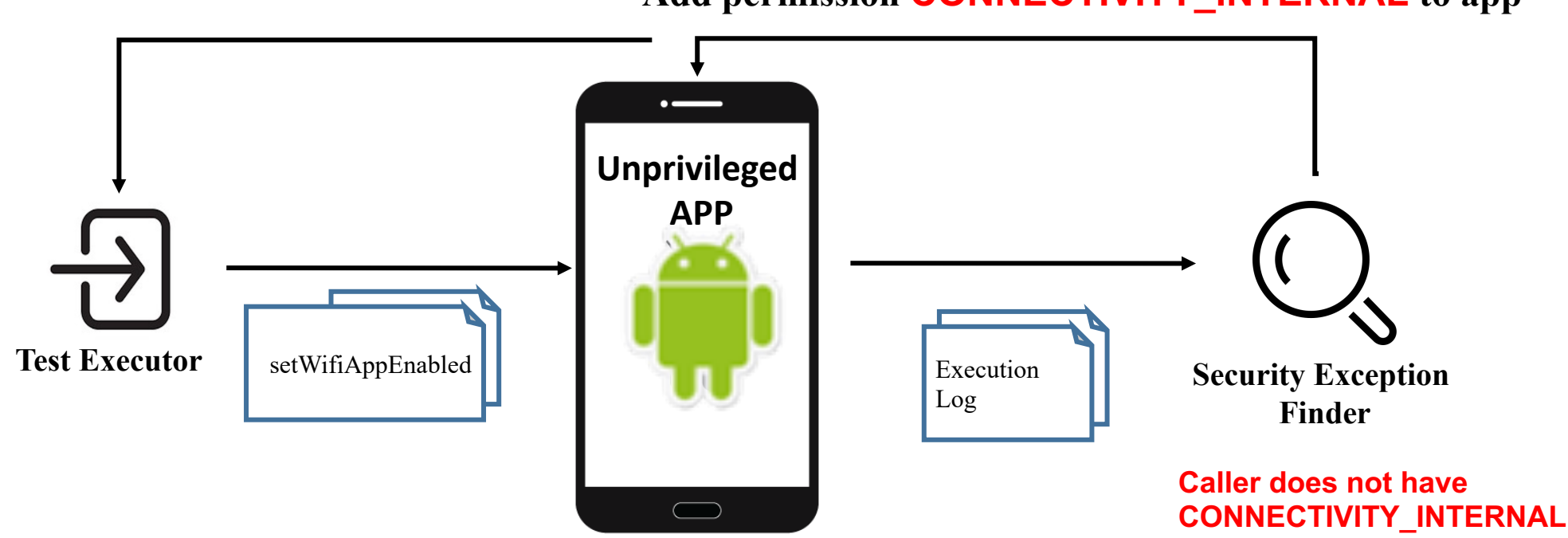

**Add permission CONNECTIVITY\_INTERNAL to app**

• Approach: Invoke the APIs from unprivileged apps and detect the checks that protect them

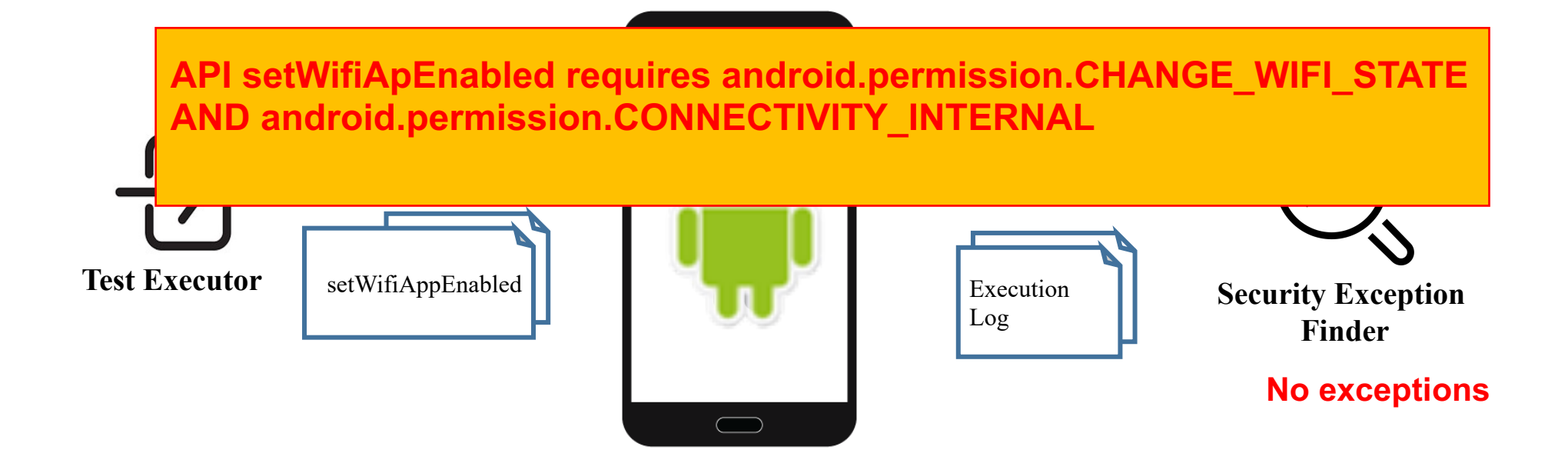

# Framework Security

# Constructing Permission Maps through Dynamic Analysis

- Certain permission enforcement might not be encountered unless specific inputs are supplied.
- Solution: Fuzzing

 $\sqrt{2}$ O **New chat** ⊒ **Voice call**  $\circ$  $\Box$ ◁

**Bob Mark**

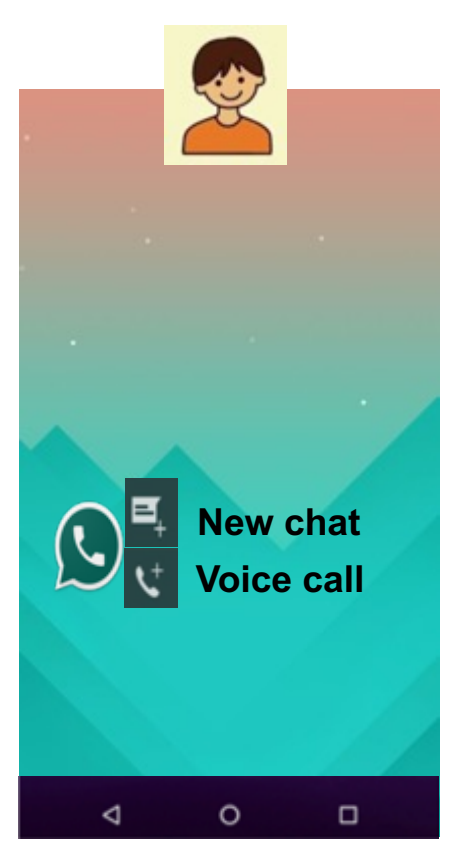

• Scenario 1:

Bob disables his Whatsapp's voice calling

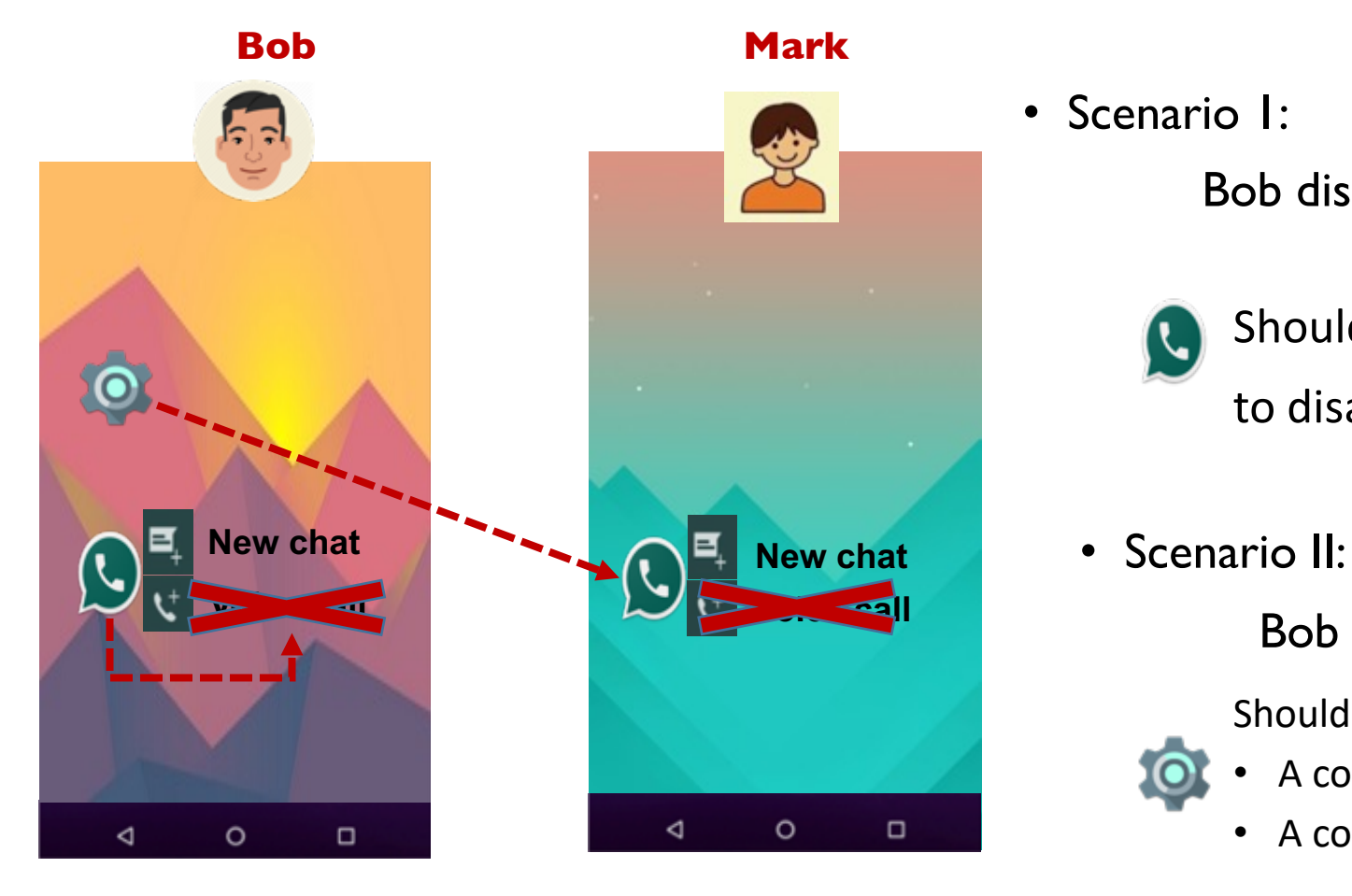

• Scenario 1:

Bob disables his Whatsapp's voice calling

- Should not require any permission to disable its own component
- 

Bob disables voice calls for Mark

Should require a permission to disable

- A component in other apps
- A component in other users
- Intuitively, the two scenarios demand different permissions

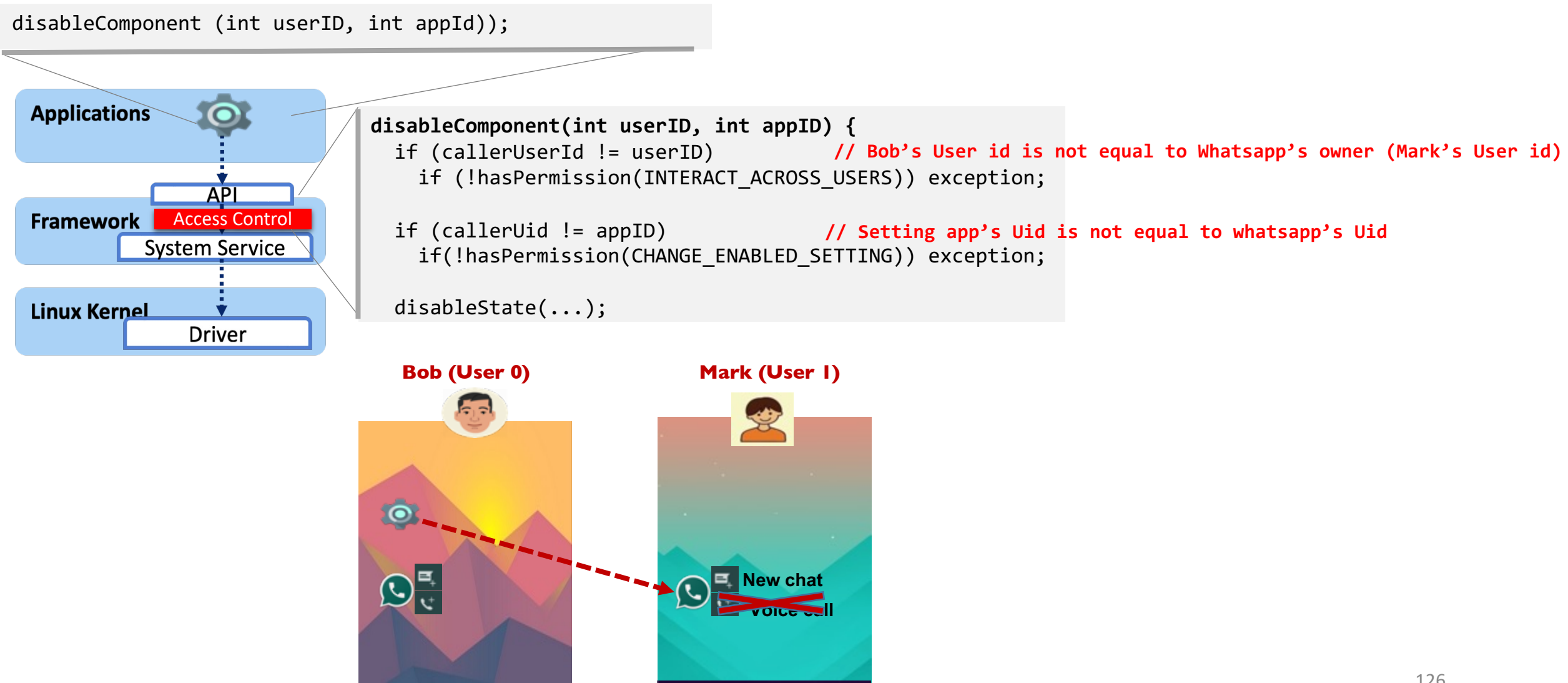

 $\triangleleft$ 

 $\circ$ 

 $\Box$ 

• Generate different inputs

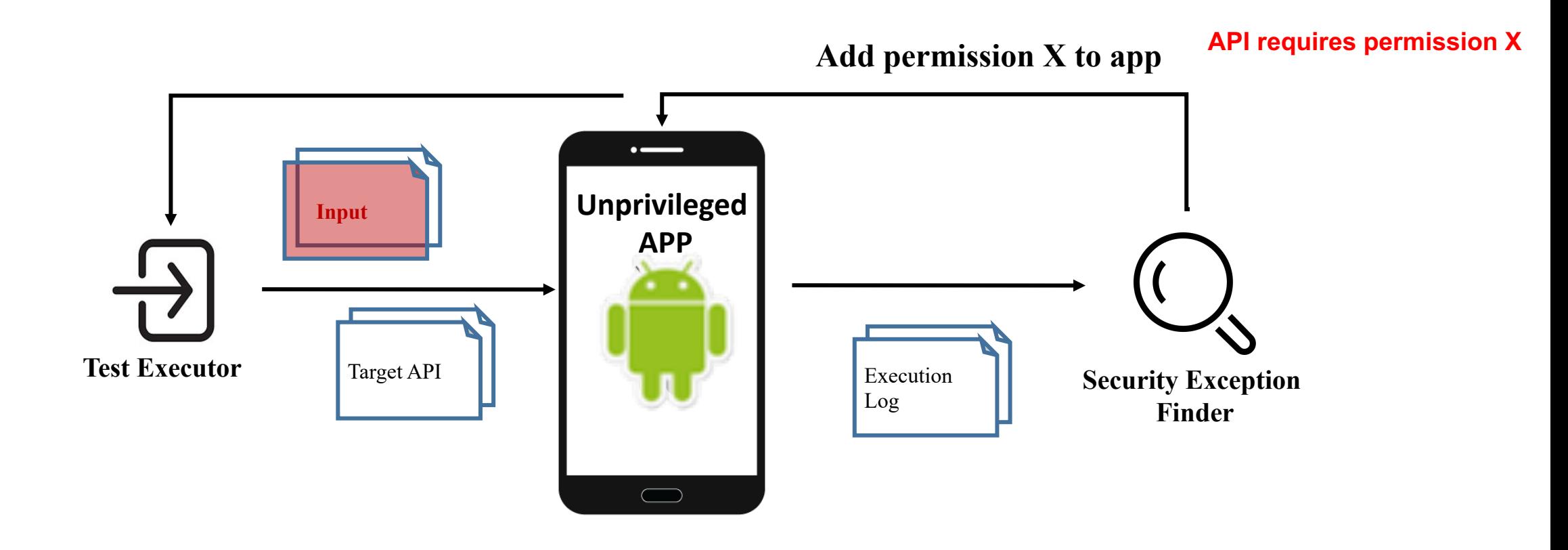

```
Input : arg0 = callerUserId
disableComponent(int userID, int appID) {
                                                                                               ∨
  if (callerUserId != userID()) 
                                                                              Perm = INTERACT_ACROSS_USERS
    if (!hasPermission(INTERACT ACROSS USERS)) exception;
  if (callerUid != appID)
     if(!hasPermission(CHANGE_ENABLED_SETTING)) exception; 
  disableState(...);Λ
                                                                                    Input : arg1 = callerUid
                                                                                               ∨
                                                                             Perm = CHANGE_ENABLED_SETTING
```
# Framework Security

### Constructing Permission Maps through Static Analysis

- Static analysis approaches proceed as follows:
	- Identify entry points (i.e., APIs) defined in the framework.
	- Build a control flow graph (cfg) of each API
	- Perform a reachability analysis on the cfg
	- Identify access control enforcement methods
		- Path insensitive:
		- Path sensitive

• Given a target API, static analysis approaches analyze its CFG to identify access control checks

```
1: disableComponent(int userID, int appID, String name) {
2:
10: userID_eff = get(userID);
3: if (!Manager.exists(userID)) return;
4: "'ìf"(ham⊌P≌╩"Hull)
        isApp = true;6:
7: if(callerUid!= appID)
8: if(!hasPermission (CHANGE ENABLED SETTING) exception;
9:
11: if (ca\bar{1}lerUser\bar{1}d!=user\bar{1}b\bar{e}ff)12: if(!hasPermission(INTERACT_ACROSS_USERS)) exception;
13:
14: disableState(...);
```
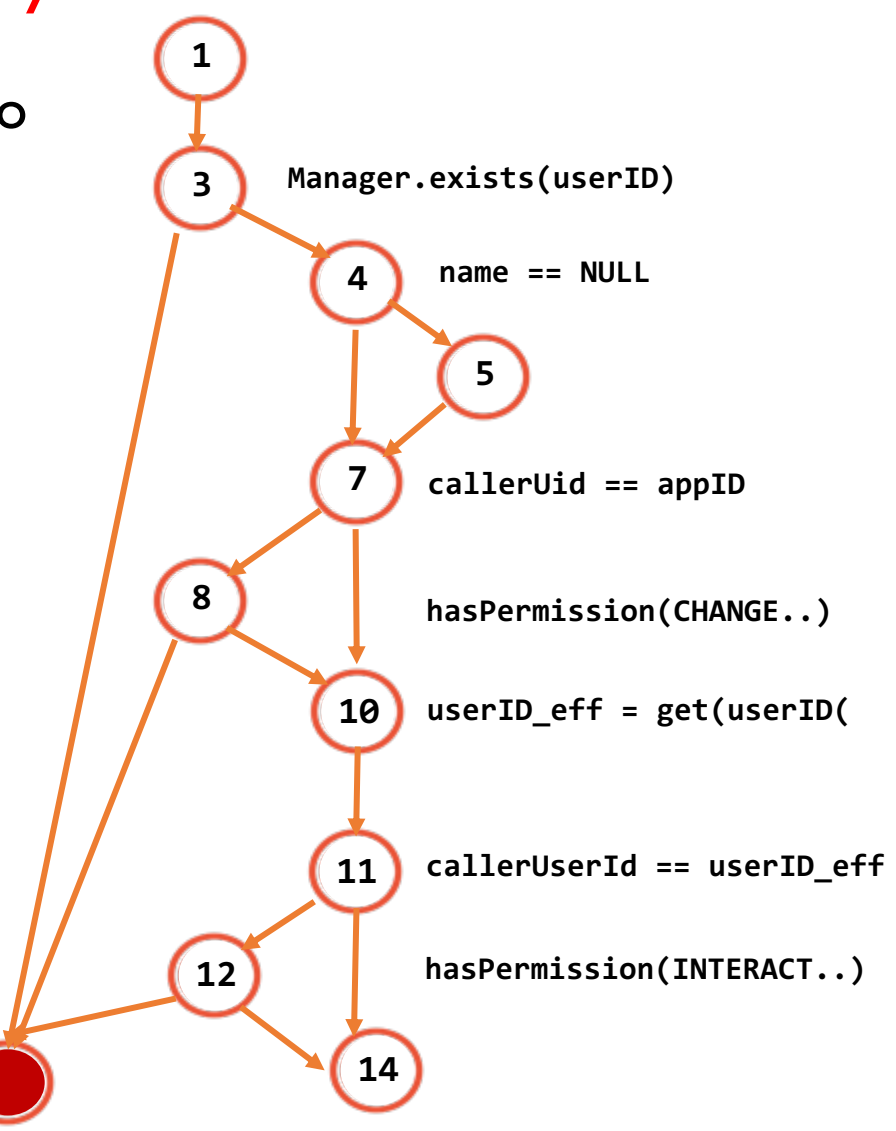

• CFG is quite complex

• Not all nodes in the cfg are of interest in the construction of the api permission maps

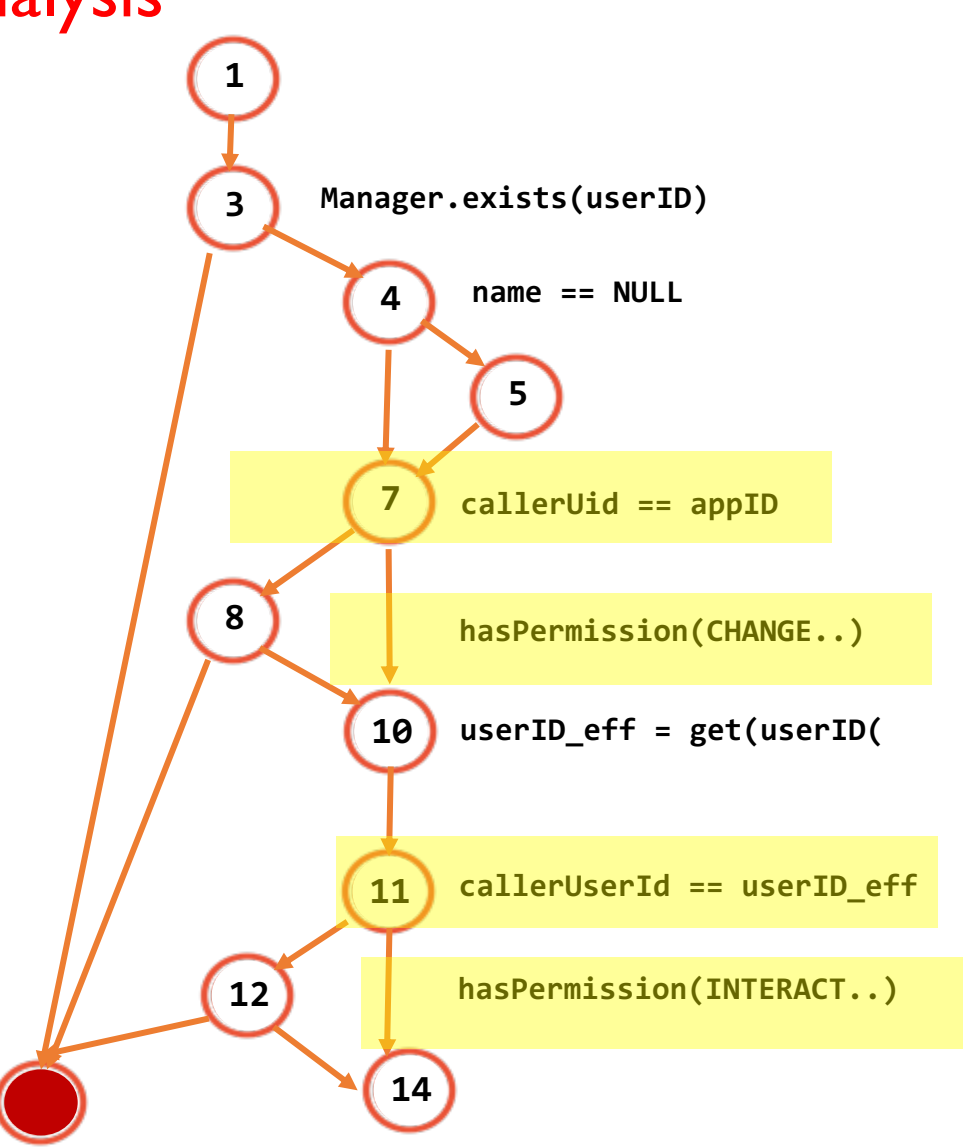

- Permission Map can be constructed either in a path- insensitive or path-sensitive fashion
- Path-insensitive:
	- Report a union of all identified permissions
- Path-sensitive:
	- Permission Map is constructed by extracting path conditions of all paths from the entry point
	- Each path denotes a way to acquire the needed access.
	- Permission map is a first-order logic formula formed by the disjunction of these path conditions

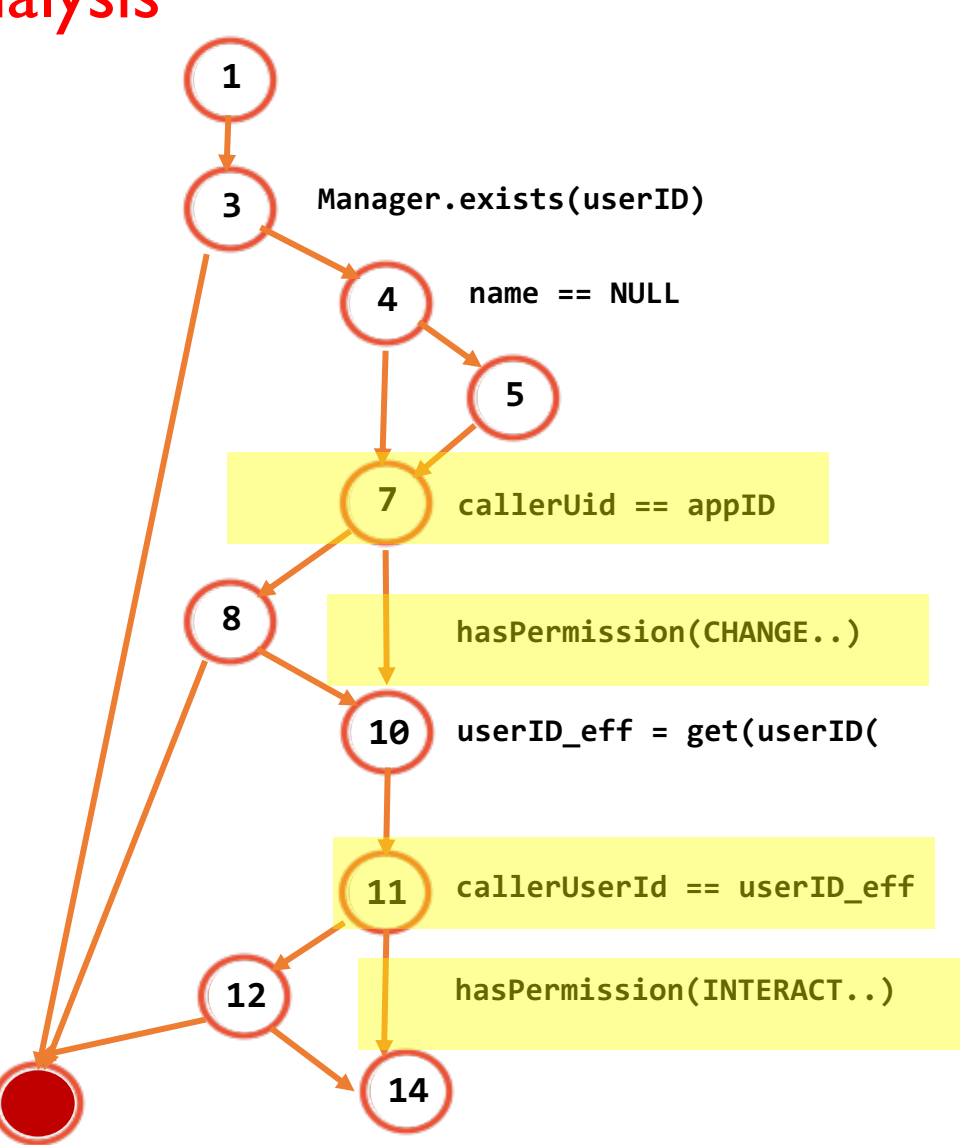

# Android Access Control Analysis Vulnerability Detection

# Framework Security Access control enforcement

• Recap: Protecting different resources in various layers of the OS

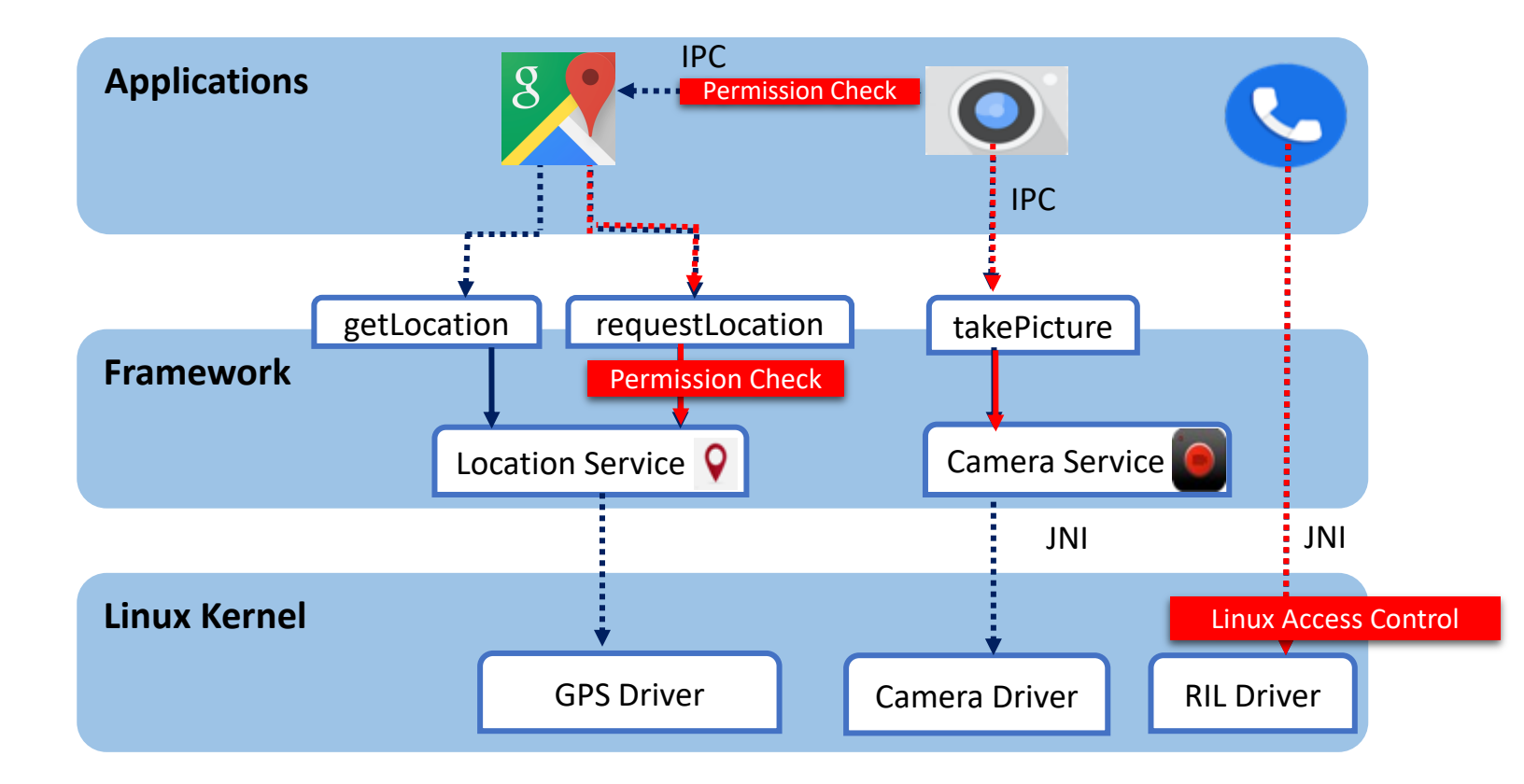

# Framework Security Access control enforcement: *EFFECTIVE??*

Lack of an Oracle: It's difficult to determine if a resource is correctly protected

**Approximate Solution:** Compare Access Control enforcement across multiple instances of the same resource

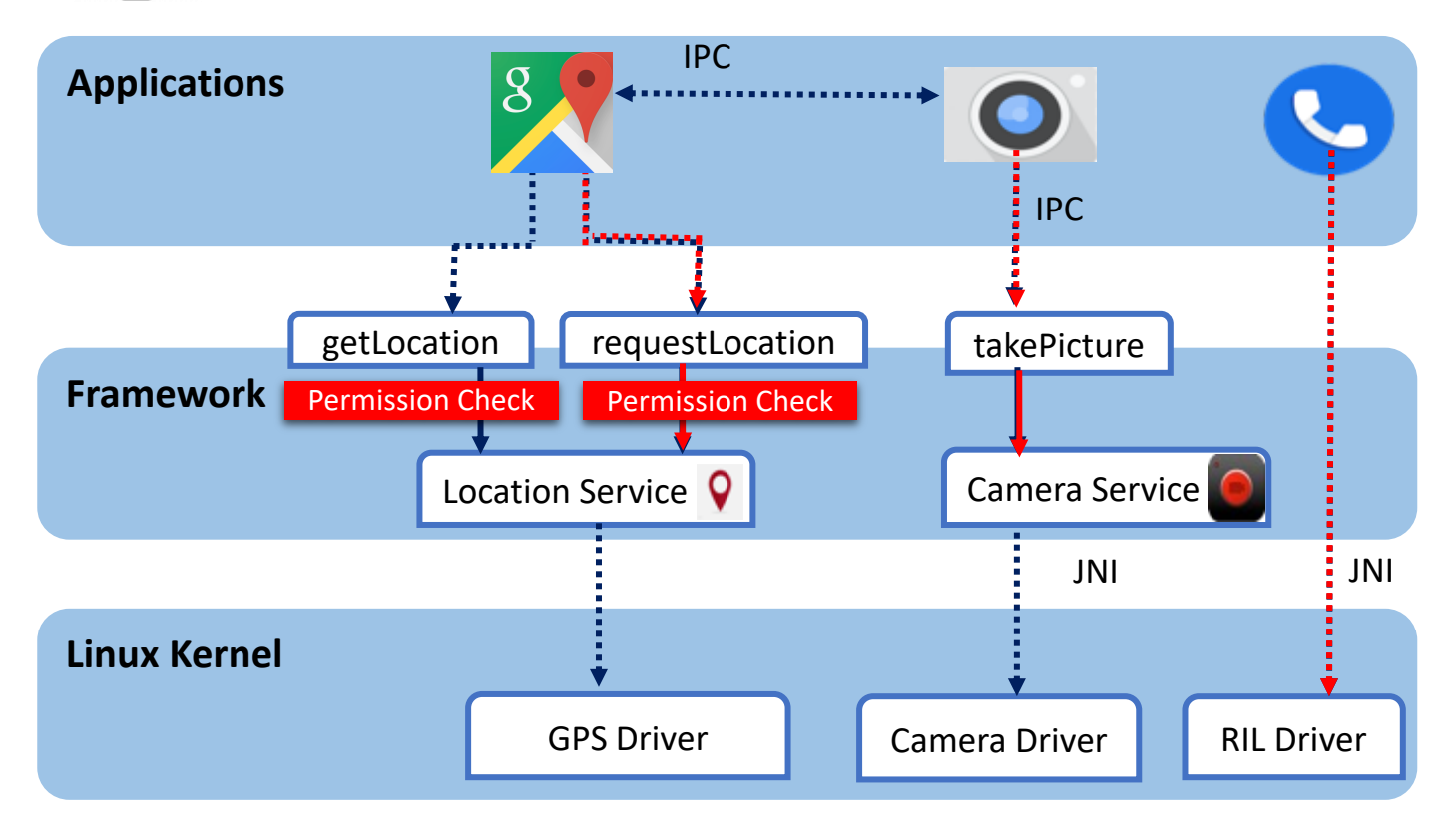

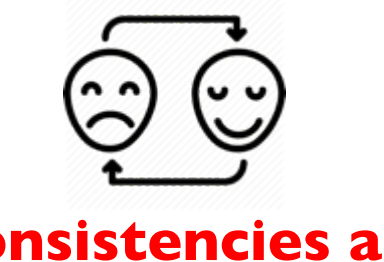

#### **Inconsistencies are Potential Vulnerabilities**

# Comparing API Access Control Enforcements

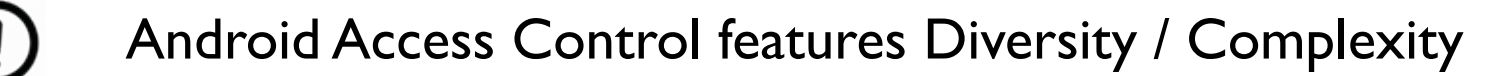

No Gold Standard to implement Access Control

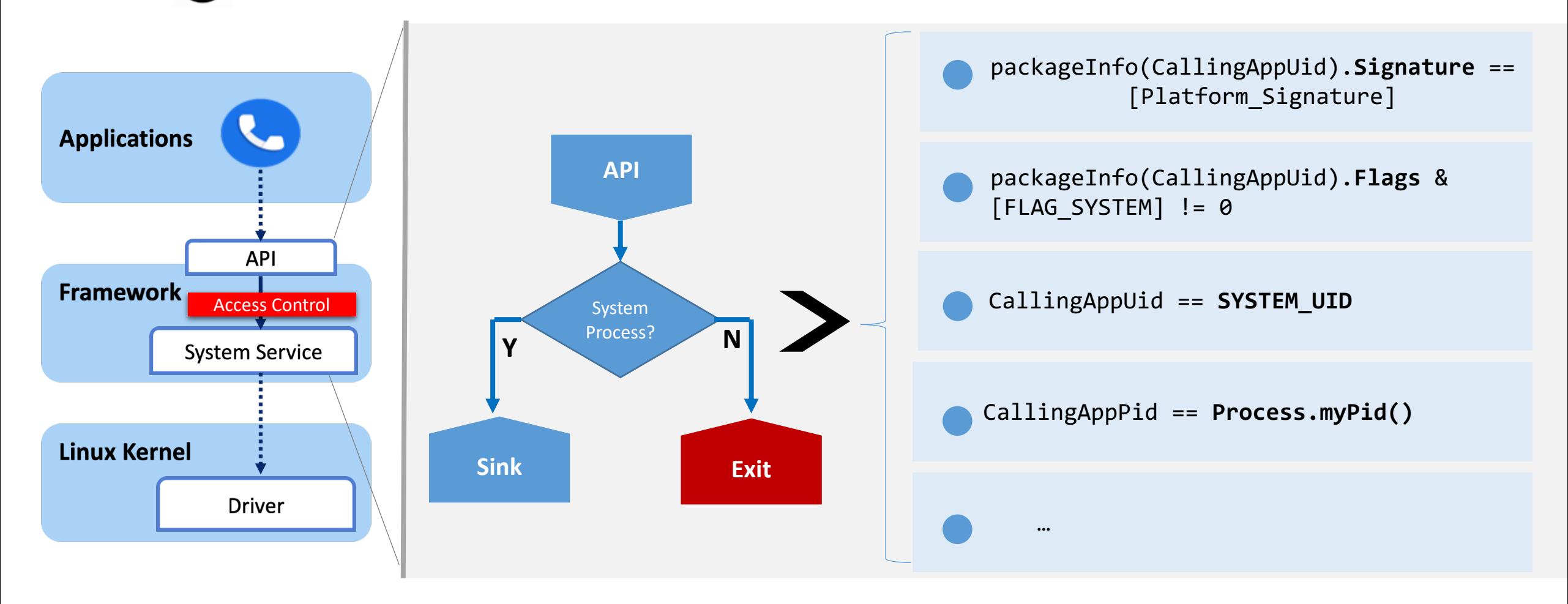

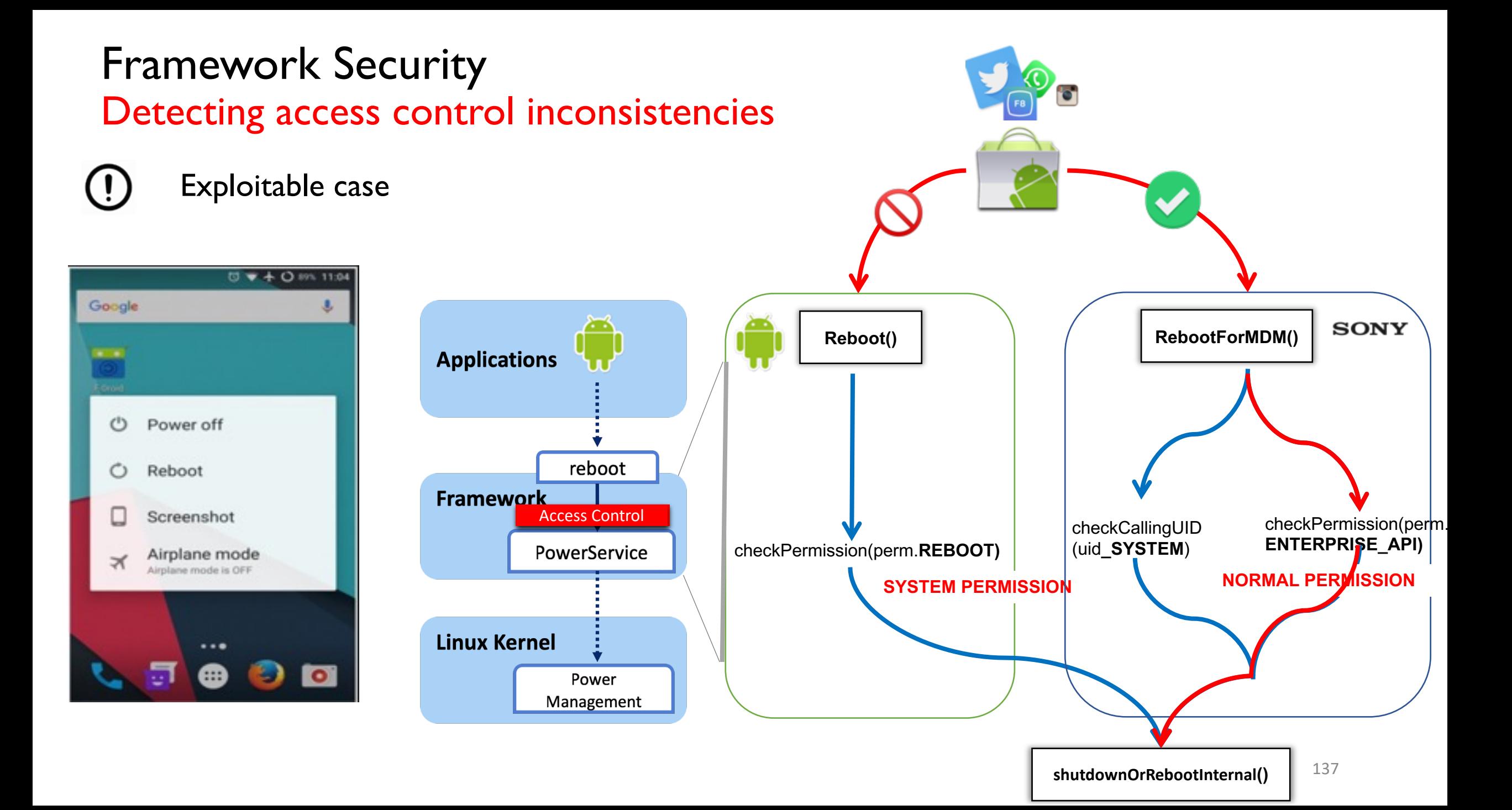

# Framework Security

Detecting access control inconsistencies

- Approximate solutions:
	- Perform convergence analysis for two APIs
	- Extract access control enforcement for the APIs as a union
	- Inconsistency is detected if the paths reveal different access control checks.
- More precise solutions:
	- Perform convergence analysis for two APIs
	- Extract access control enforcement along each individual execution path of an API
	- Normalize access control enforcement to account for diversity

# Framework Security Detecting access control inconsistencies

• Normalizing access control based on program structures:

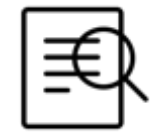

Case: Multiple permissions are enforced

public boolean requestRouteToHostAddress(...){ enforceCallingPermission ("permission.CHANGE\_NETWORK\_STATE"); NORMAL enforceCallingPermission("permission.CONNECTIVTY\_INTERNAL **SYSTEM** addRouteToAddress(...);

> **Normalized Value = Max (NORMAL, SYSTEM ) => SYSTEM**

# Framework Security Detecting access control inconsistencies

• Normalizing access control based on program structures:

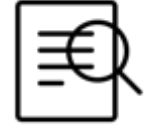

Case: Either permission is enforced

```
public boolean getSubscriberId(...){
 try{
   enforceCallingPermission("READ_PRIVILEGED_PHONE_STATE"); SYSTEM
 } catch (SecurityException) {
   enforceCallingPermission("READ_PHONE_STATE");
                                                             DANGEROUS
 return mPhone.getSubscriberId();
```
**Normalized Value = Min (DANGEROUS, SYSTEM ) => DANGEROUS**

# App Security Component Hijacking Vulnerabilities

# Security concerns in mobile apps Component Hijacking (or permission re-delegation attacks)

- Class of attacks that seek to gain unauthorized access to protected sensitive resources through under-protected app components
- Unauthorized access could reflect:
	- Invocation of a sensitive API (i.e., an API that enforces access control).
	- Read sensitive data (attack a.k.a. Content Leaks)
	- Write to sensitive data (attack a.k.a. Content Pollution)
	- Combination of the above.

## Security concerns in mobile apps Example of Component Hijacking

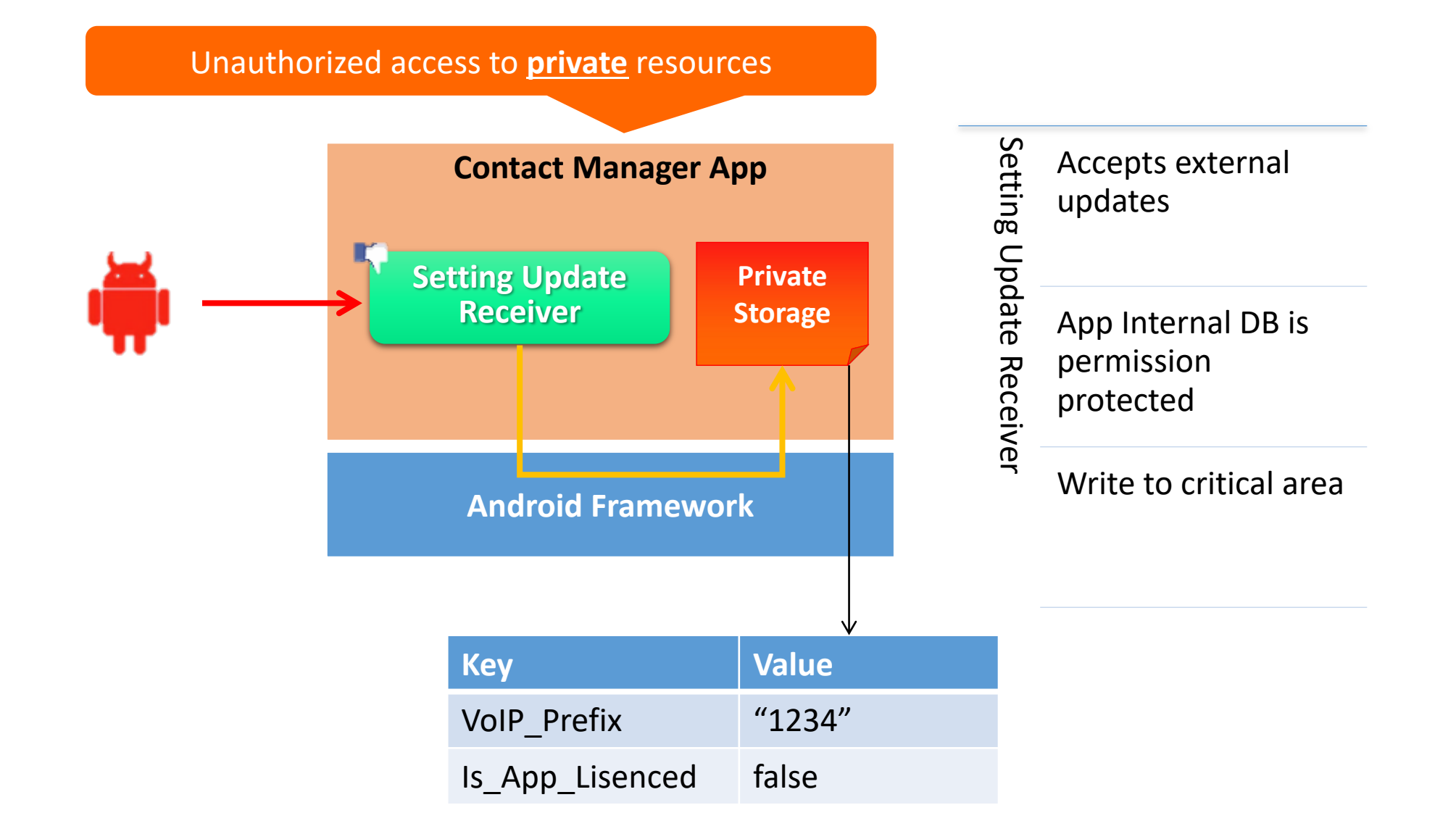

Security concerns in mobile apps Vetting apps for Component Hijacking

- Identify sensitive resources reachable from an app component
- Compare the protection specification of the app component against that of the sensitive resource
	- If the component's protection is weaker, a hijack-enabling flow is detected

Security concerns in mobile apps Vetting apps for Component Hijacking

- Challenges:
	- Component hijacking is also possible on a chain of components
	- Hijack-enabling flows could span across component boundaries

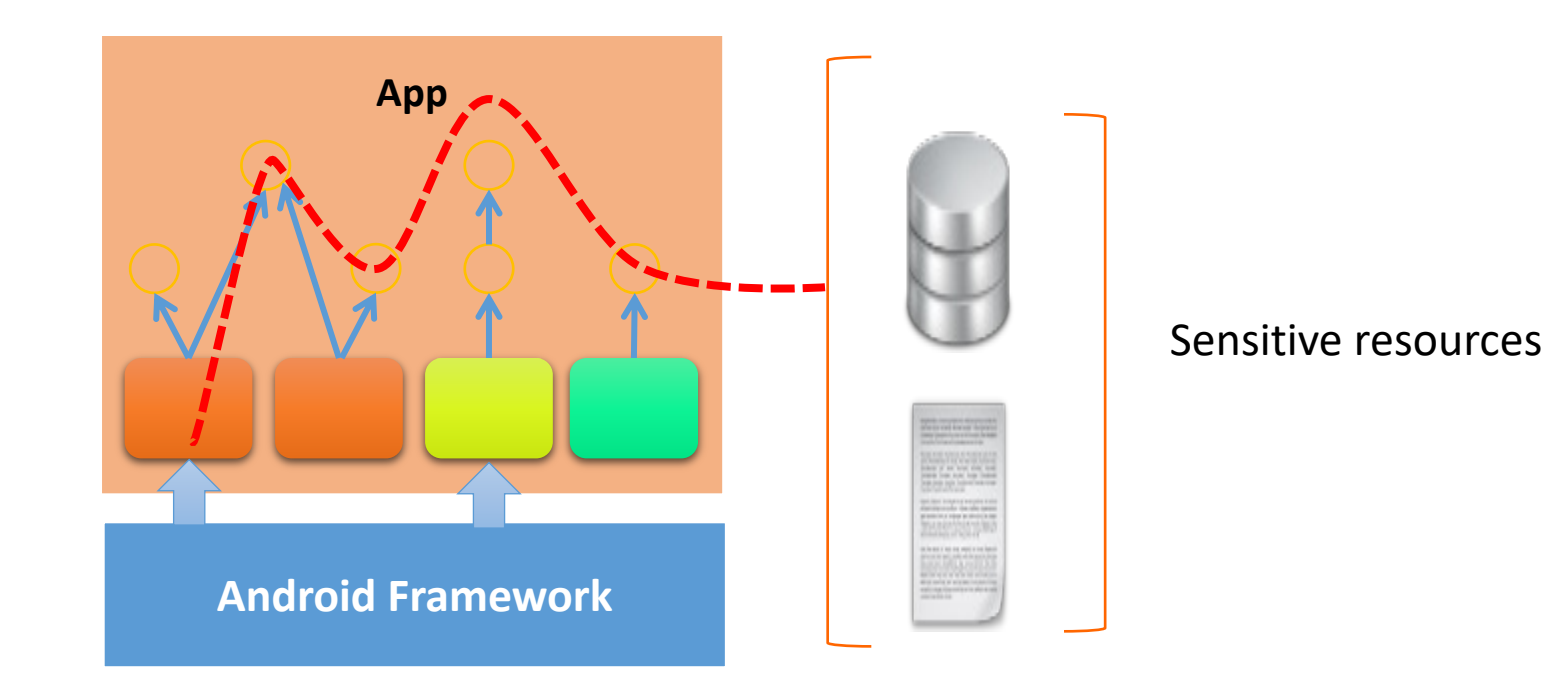

# Security concerns in mobile apps Vetting apps for Component Hijacking

- Challenge:
	- Component hijacking is also possible on a chain of components
	- Hijack-enabling flows could span across component boundaries
- Addressing this challenge requires:
	- Tracking flows across components
	- Assessing the collective effect of individual flows and identify the target flow of interest
	- Modeling the asynchronous nature of inter-app component interaction

App Privacy Information Leakage

# Privacy concerns in mobile apps Information Leakage

- Apps may have access to sensitive information:
	- Sensor and device specific: IMEI, GPS coordinates, etc.
	- User specific: SMS messages, banking information, etc.
- Apps may leak information:
	- Send sensitive information to an external server
	- Via various channels and mechanisms -- e.g., SMS, email, directly or using other apps.

# Privacy concerns in mobile apps Information Leakage

- Why would apps leak user information?
- Apps installed from third-party markets maybe potentially harmful
	- Ads
	- Identity theft
	- Tracking the user
	- Etc.

# Privacy concerns in mobile apps Challenges for detecting information leakage

- Cannot deploy traditional information leakage detection solutions
	- Limited computation power
	- Limited battery
- Cannot detect certain sensitive information
	- Indistinguishable from non-sensitive information
- Requires monitoring inter-app communication
	- Facebook may share information with Twitter
- Dynamic Taint Analysis is a technique that allows tracking information flow between sources and sinks
- Any program value that depends on a tainted source is considered tainted.
- At high level, it involves three stages:
	- Taint source
	- Taint propagation
	- Taint sink

## • Examples of sources

- APIs allowing to read IMEI
- Sensitive Database query methods
- Examples of sinks:
	- APIs allowing to send messages
	- Network APIs

- TaintDroid<sup>[1]</sup> is a classic solution for dynamic taint analysis in Android.
- It is an extension to the Android platform that allows tracking the flow of privacy sensitive data through third-party apps

- TaintDroid works as follows:
	- It automatically labels data from target sources.
	- It transitively applies labels as the data propagates through the various program variables, files, and inter-process messages.
	- It checks if the labeled data is leaving the system via target sinks.
- TaintDroid logs the application responsible for transmitting the sensitive (tainted) data over the internet (or other external channels).
- Overview of Android OS
- Security Mechanisms
- App Security
- Advanced Topics: Permission Maps and Access Control Anomalies